## *Attēlu veidi*

## Rastrattēli un vektorattēli

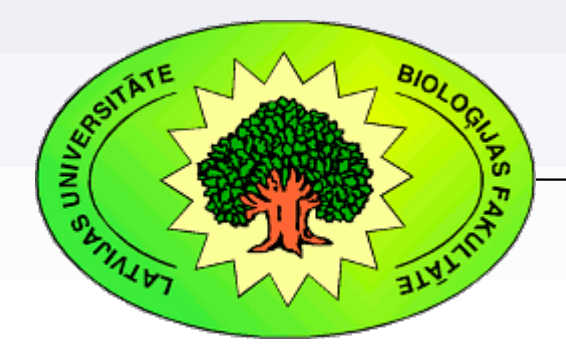

*Kārlis Kalviškis, LU Bioloģijas fakultāte*

*2012. gada 11. jūnijā*

#### Rastrattēls — Vektorattēls

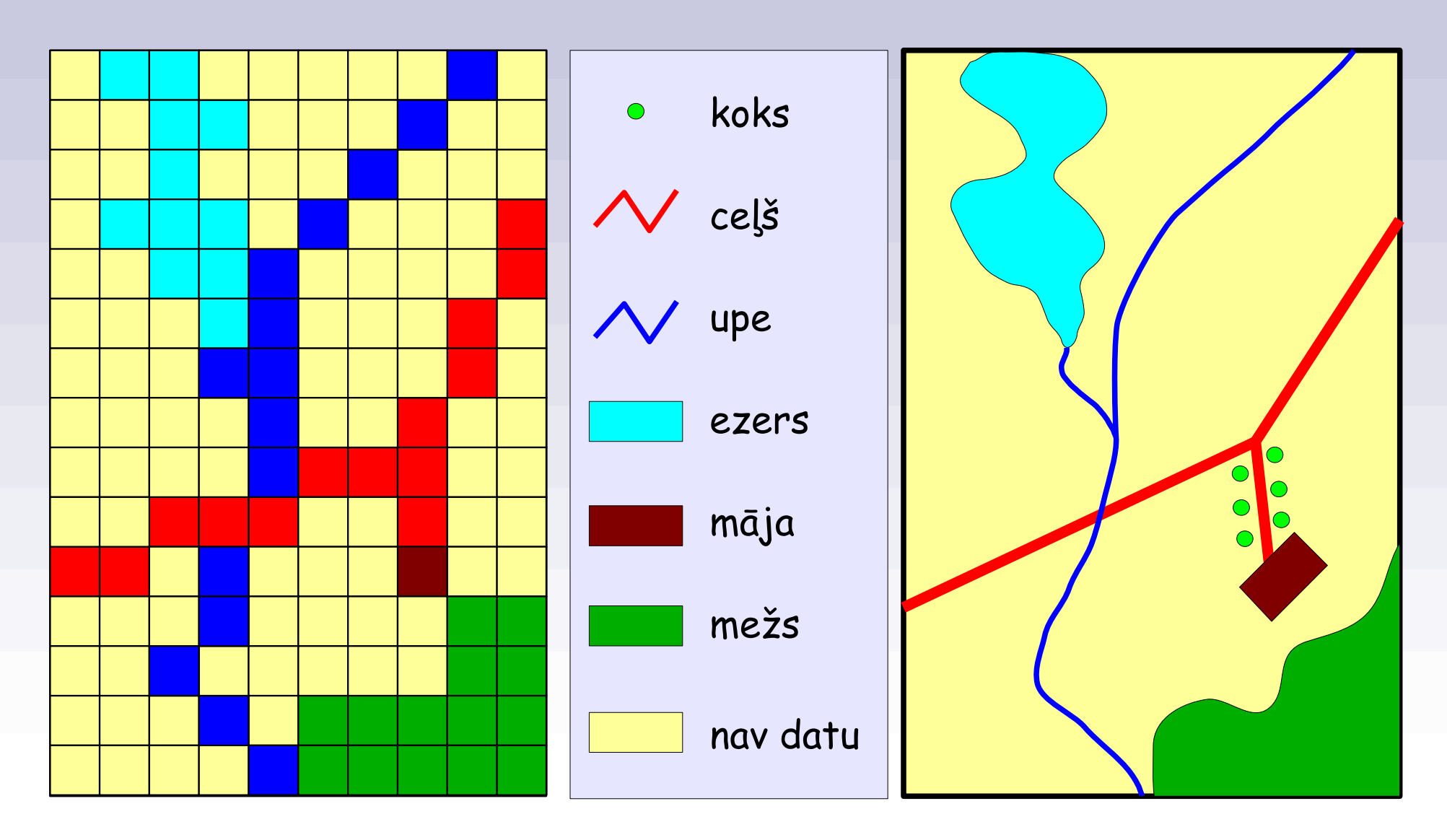

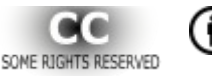

## Ģeometriskās pamatvienības

- Rastrattēlam
	- pikselis (šūna)
- Vektorattēlam
	- punkts
	- līnija
	- daudzstūris

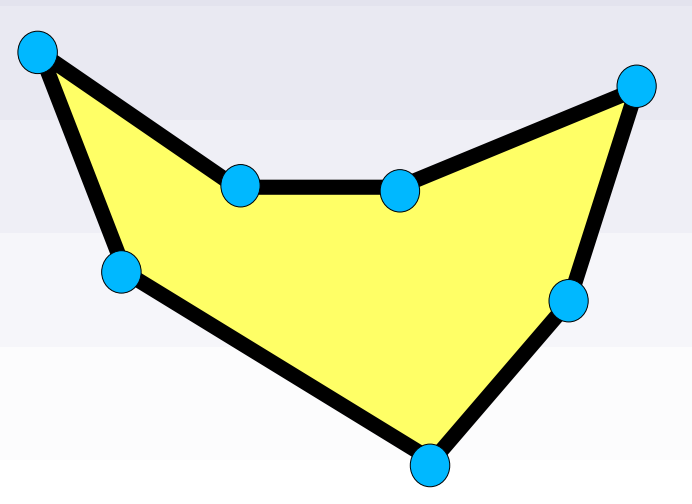

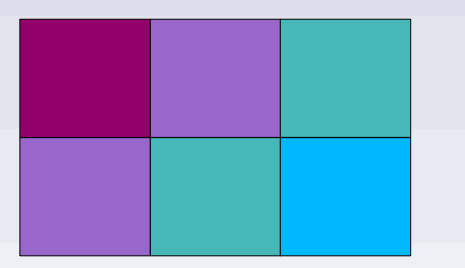

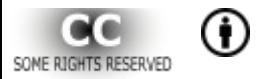

#### Punktus var savienot ar:

• Taisnes nogriežņiem • Liektām līnijām

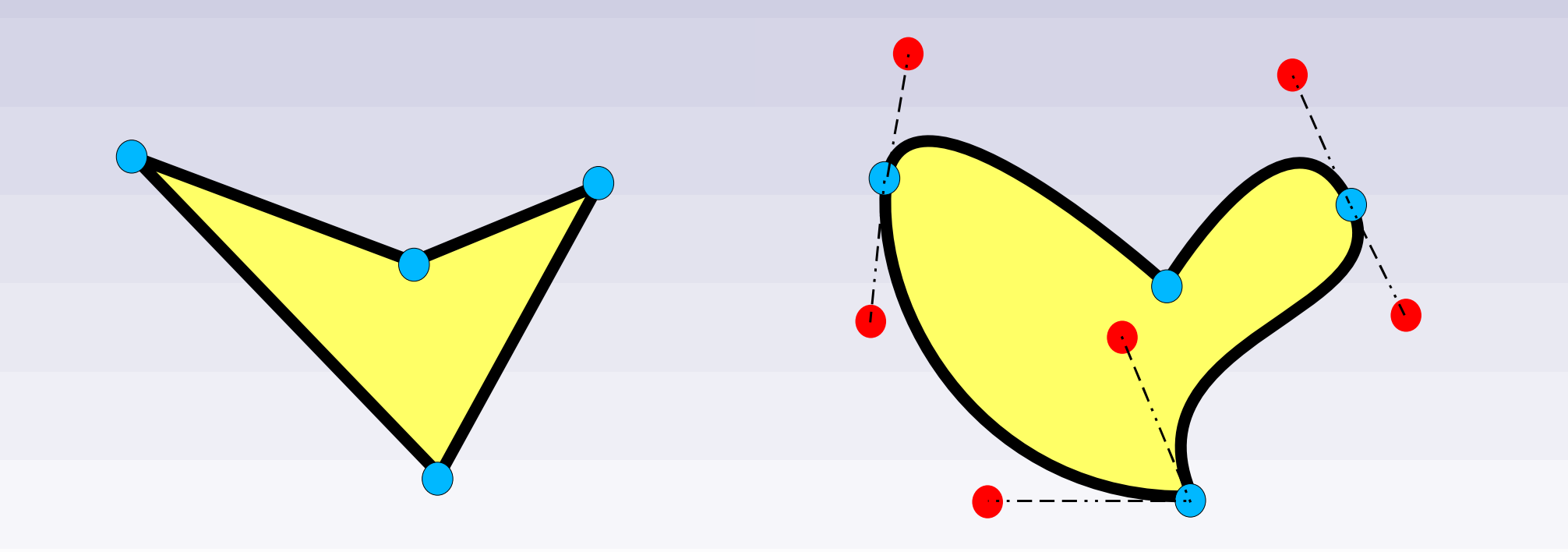

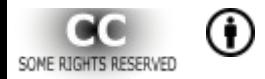

#### Rastra un vektoru salīdzinājums

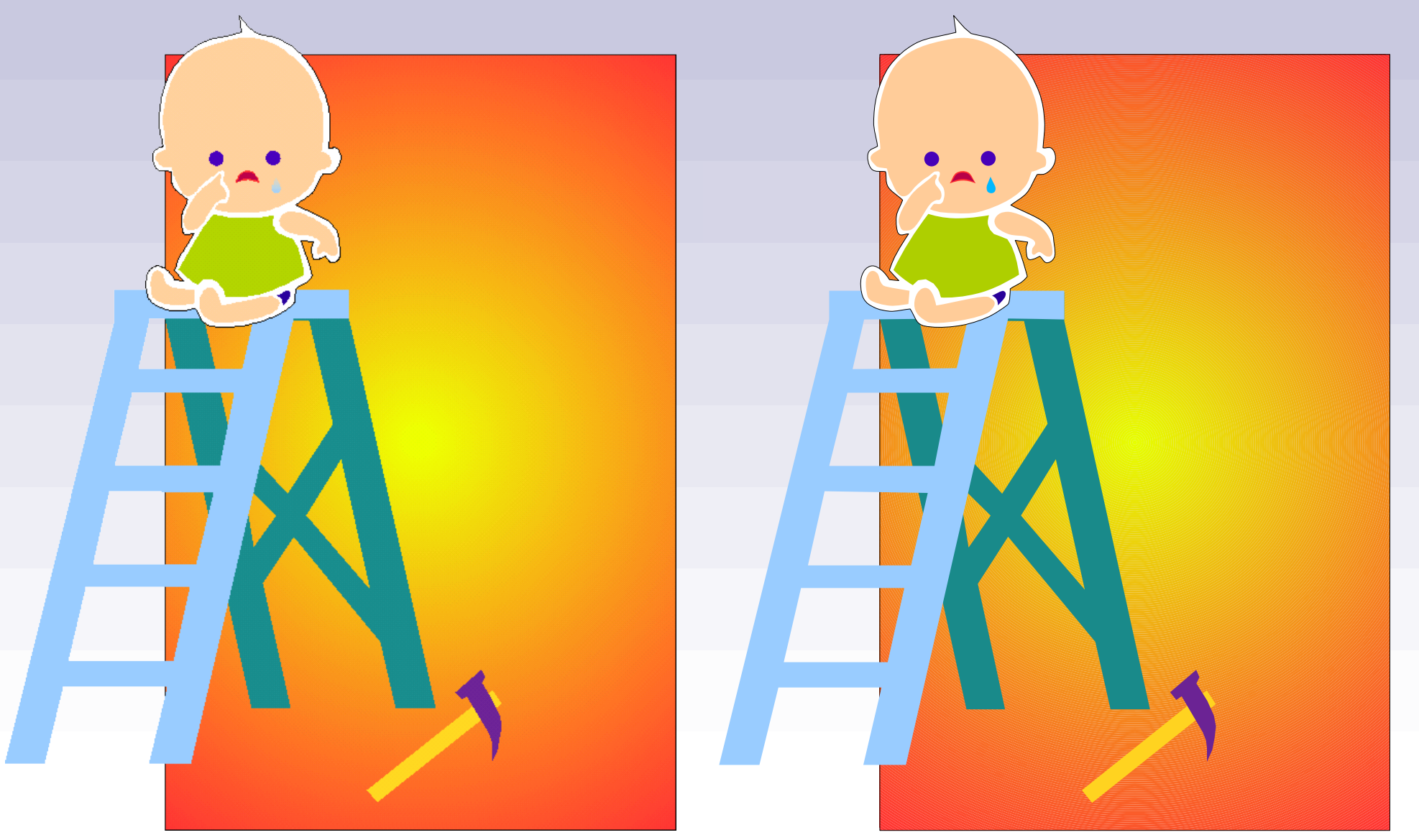

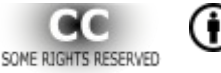

#### Rastra un vektoru salīdzinājums

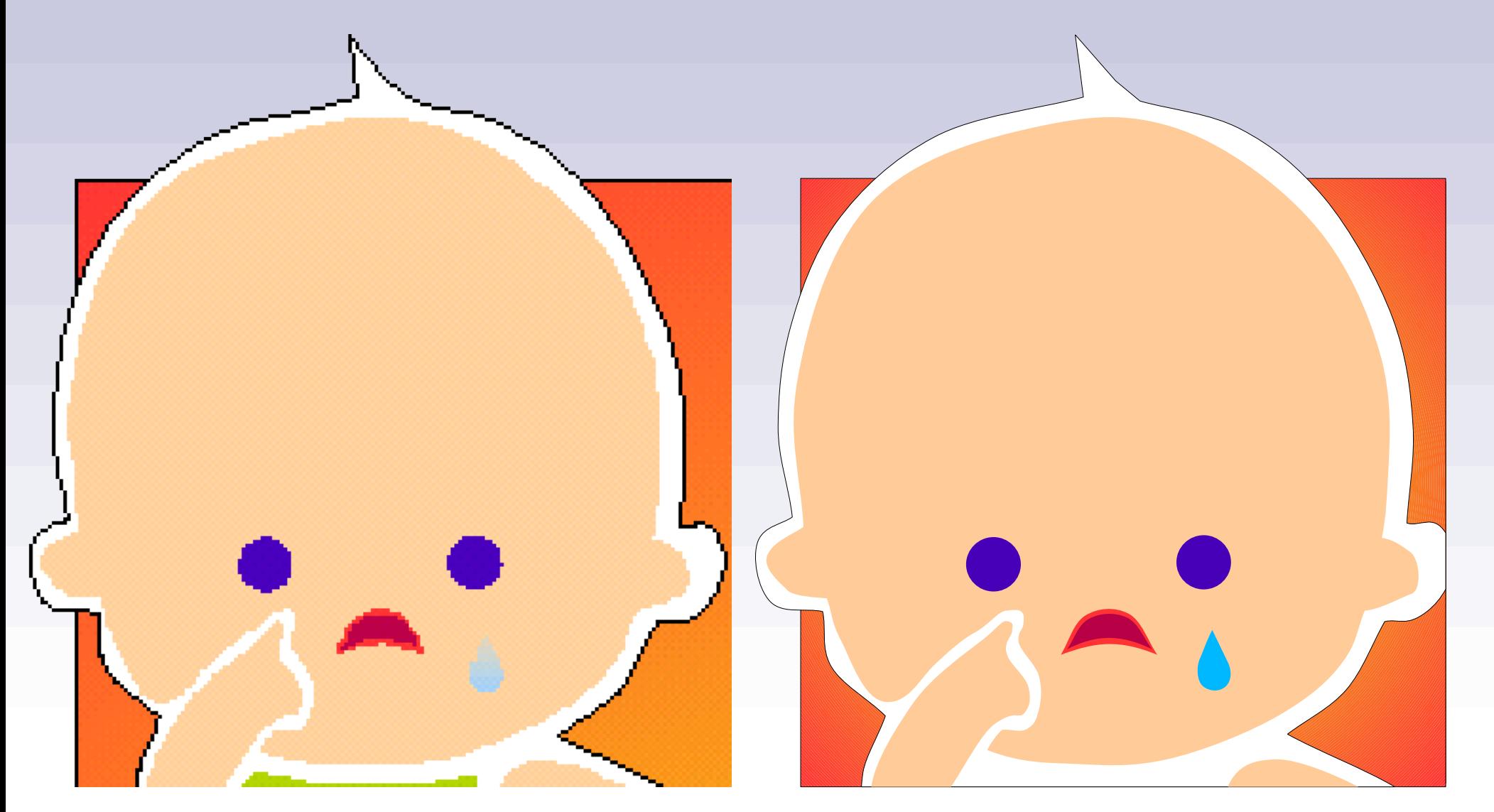

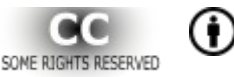

#### Rastra un vektoru salīdzinājums

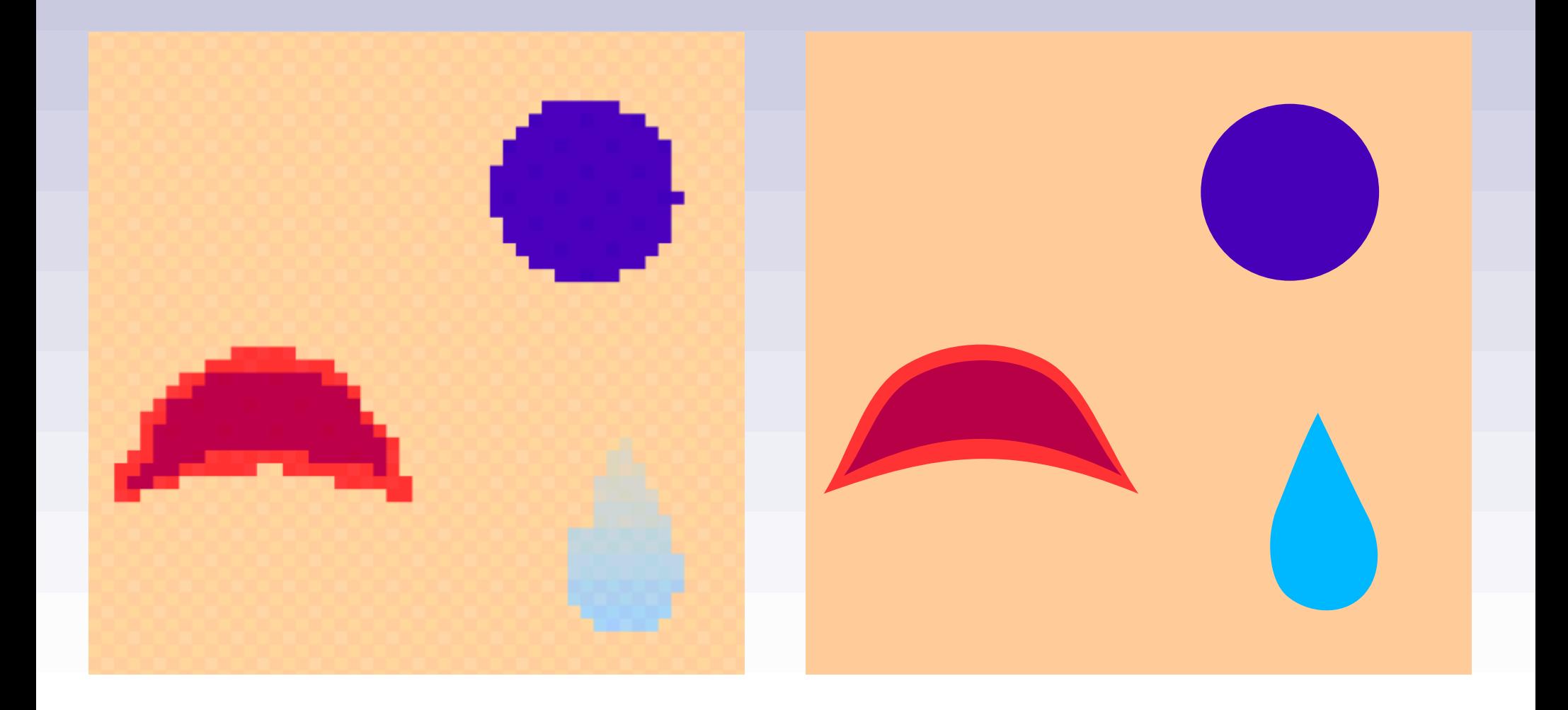

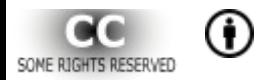

Multivides tehnoloģiju izmantošana bioloģijas mācīšanā : Biol1303

#### Vektorattēla uzbūve

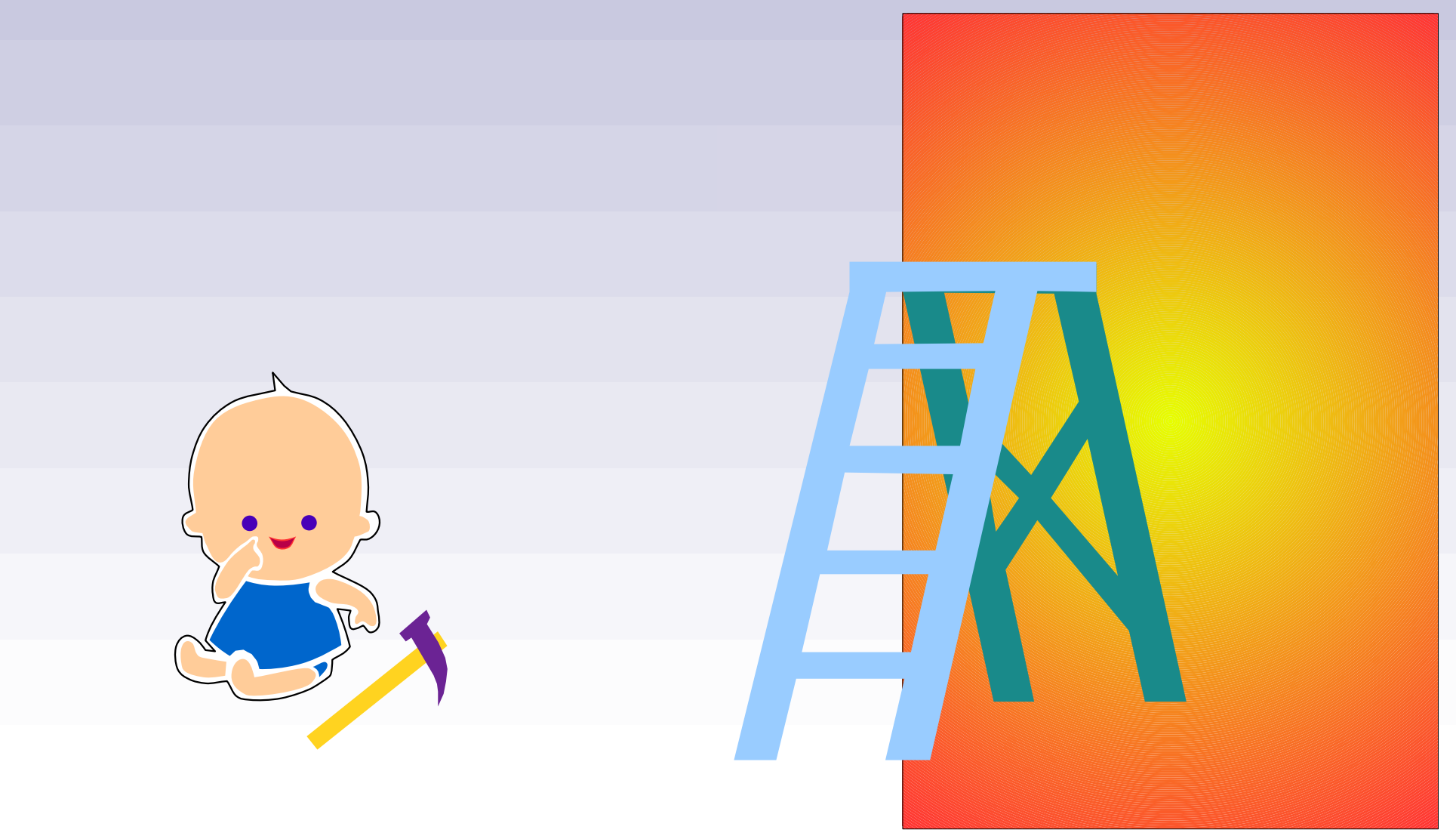

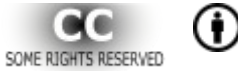

#### Vektorattēla uzbūve

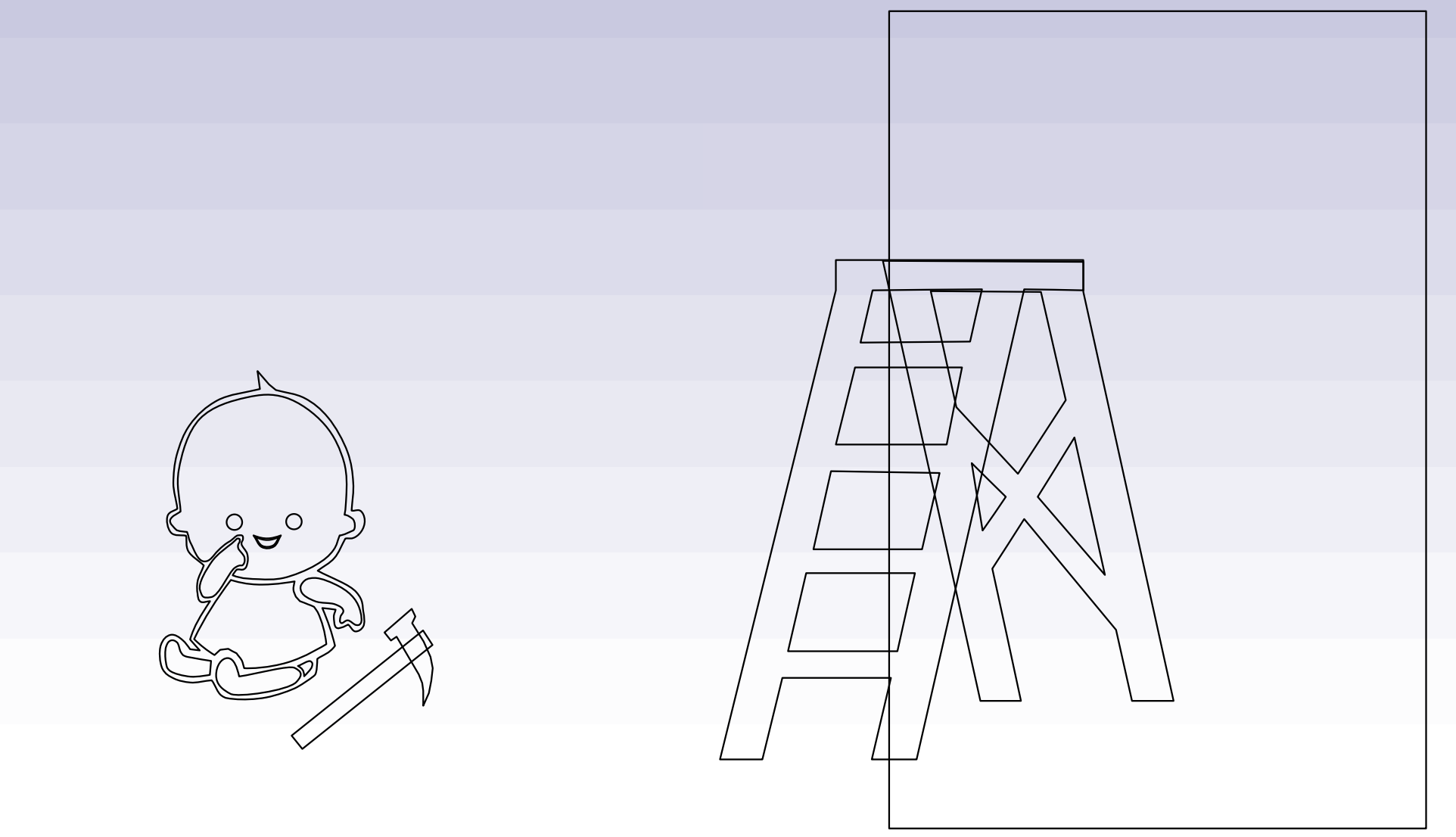

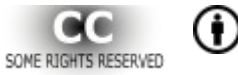

### *Attēlu veidi*

## Attēlu organizēšana un attēlošana

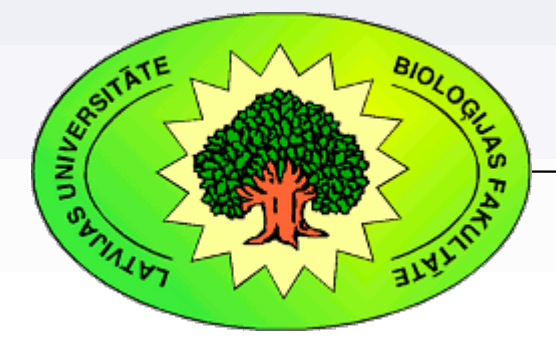

*Kārlis Kalviškis, LU Bioloģijas fakultāte*

*2012. gada 11. jūnijā*

#### Multivides tehnoloģiju izmantošana bioloģijas mācīšanā : Biol1303

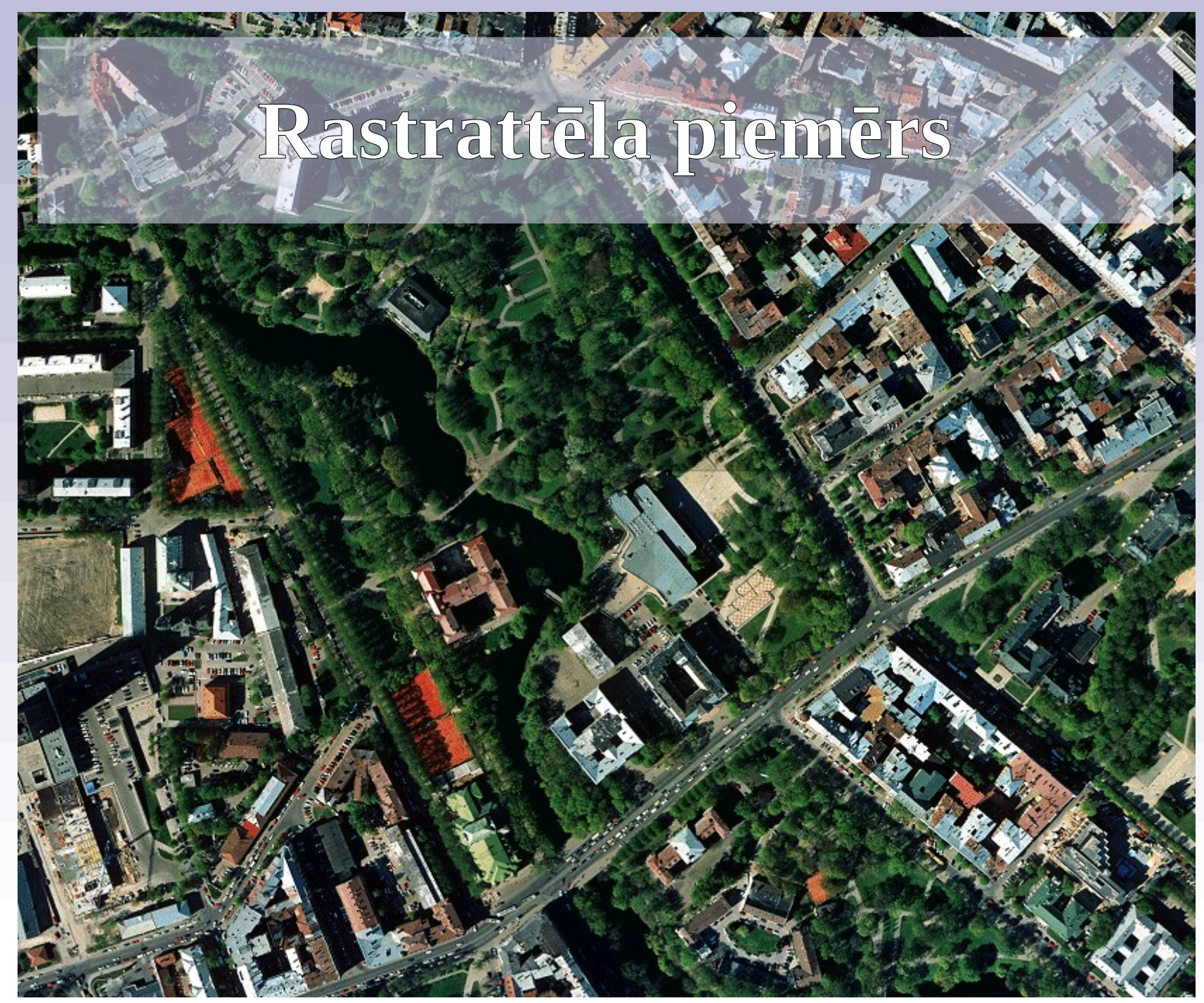

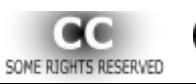

Ö)

Kārlis Kalviškis, 2012.

(Izmantota Rīgas domes īpašumā esoša ortofotogrāfija, 2000)

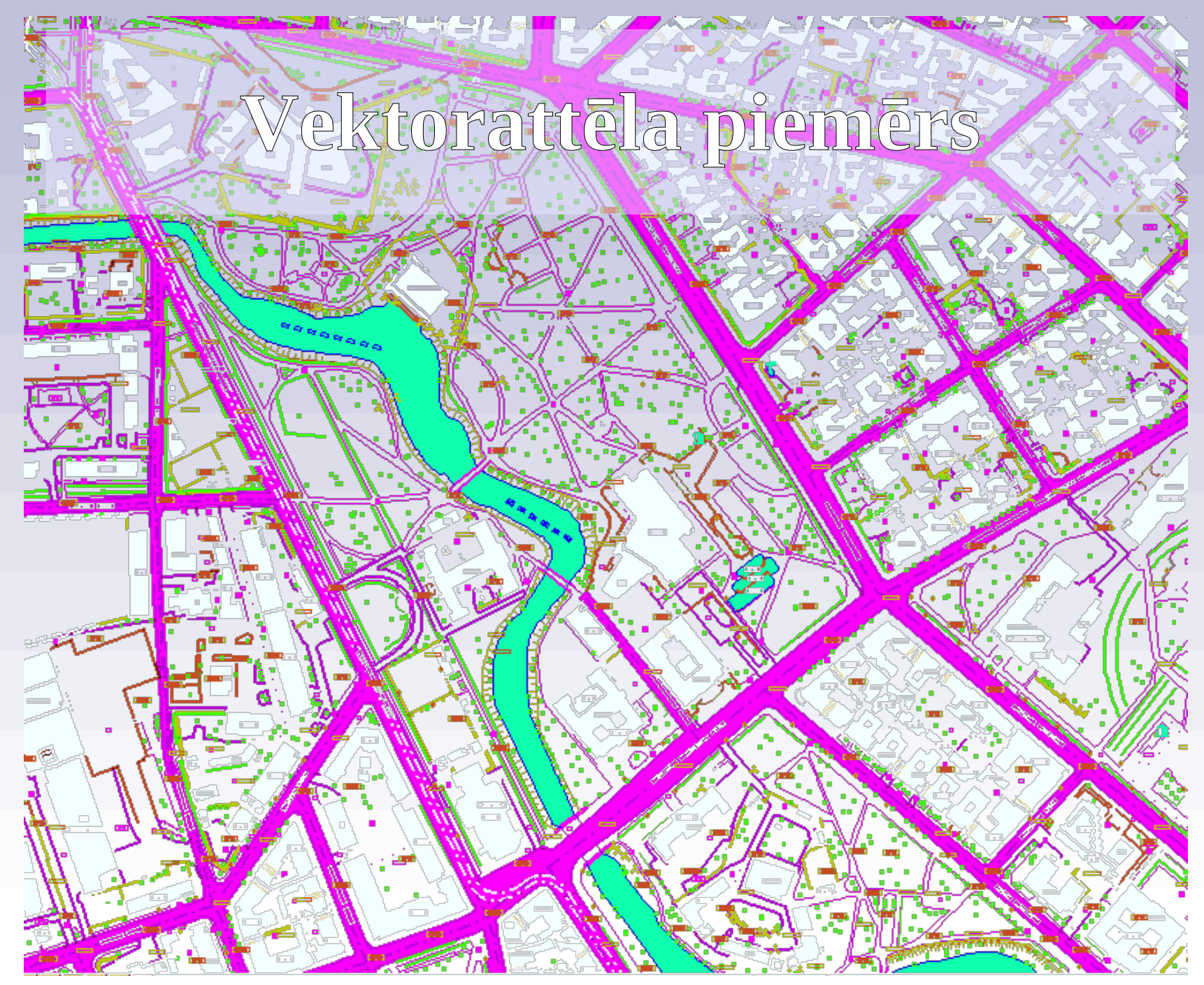

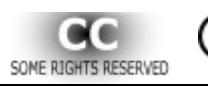

O)

Kārlis Kalviškis, 2012.

(Izmantota VZD topokarte, 2000)

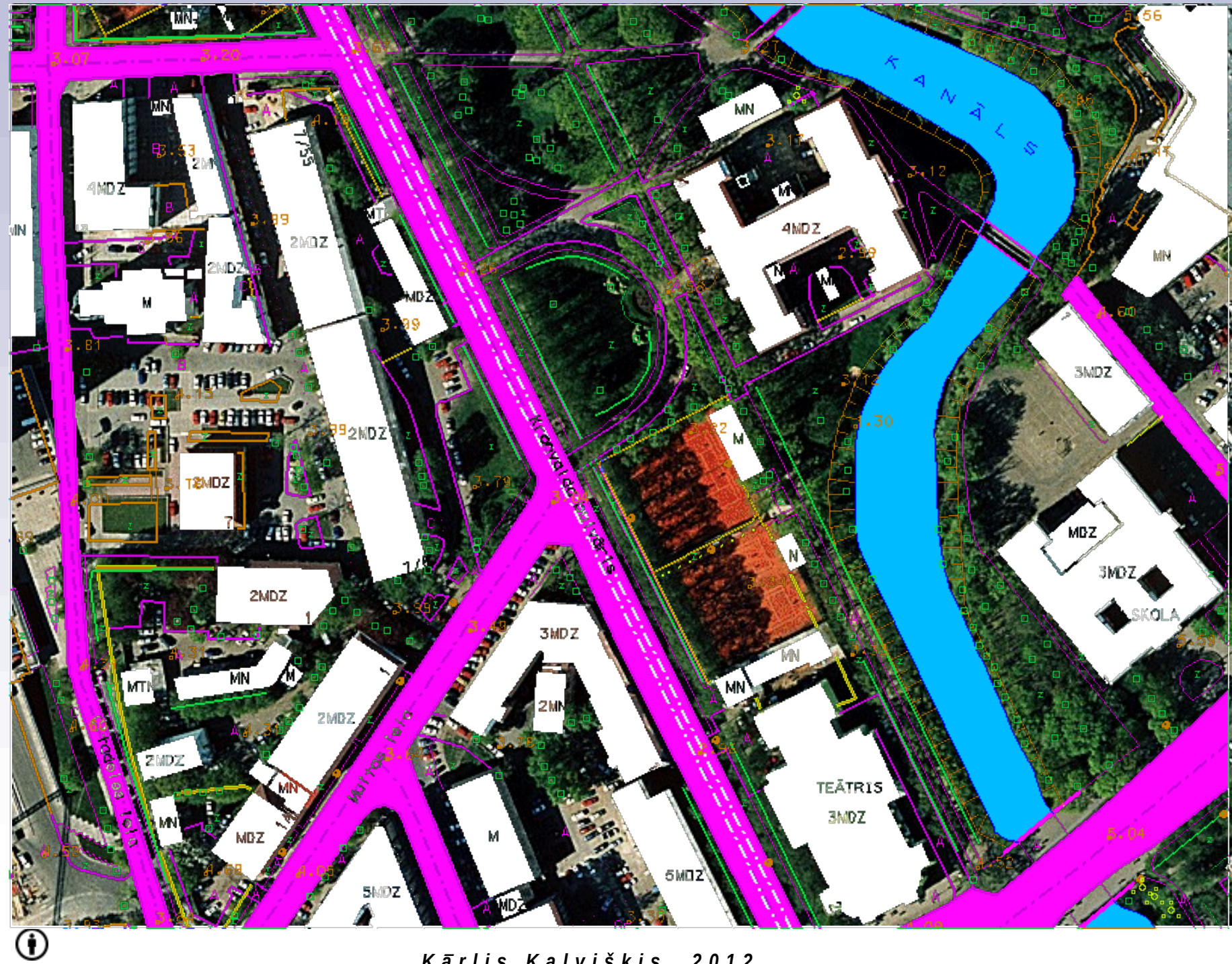

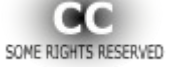

### Vektorattēla organizēšana pa slāņiem

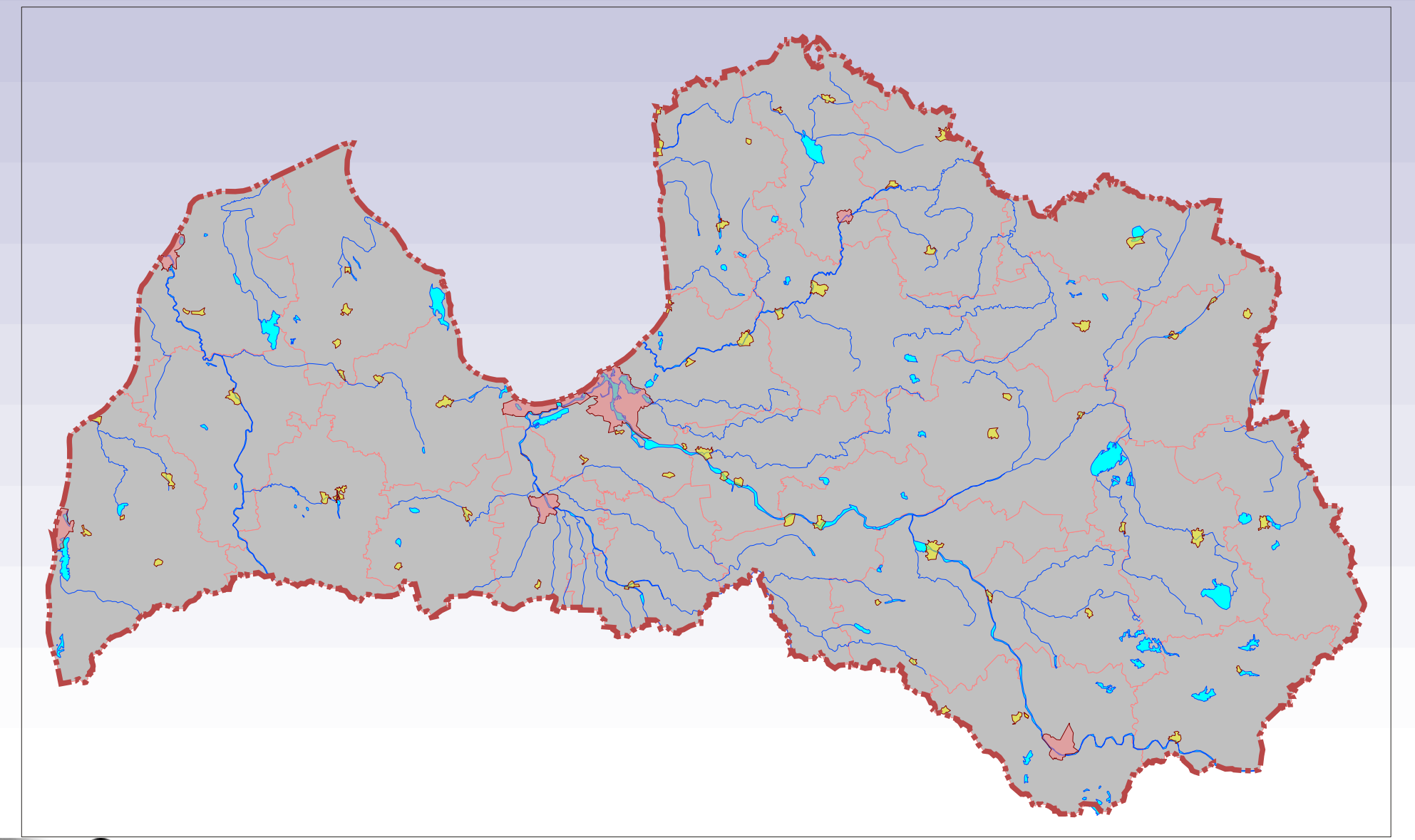

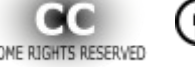

## Necaurspīdīgs rastra attēls

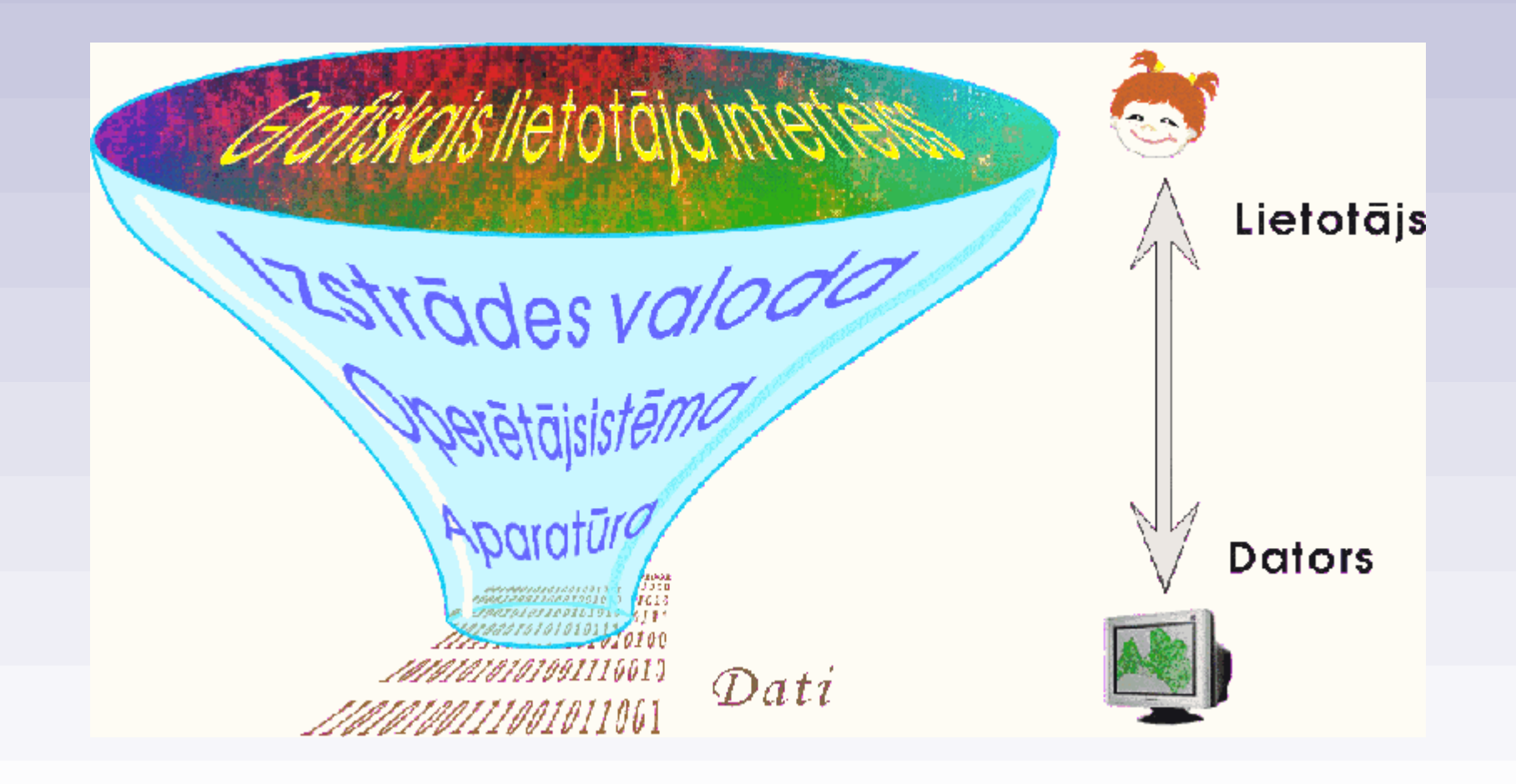

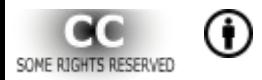

### Caurspīdīgs rastra attēls

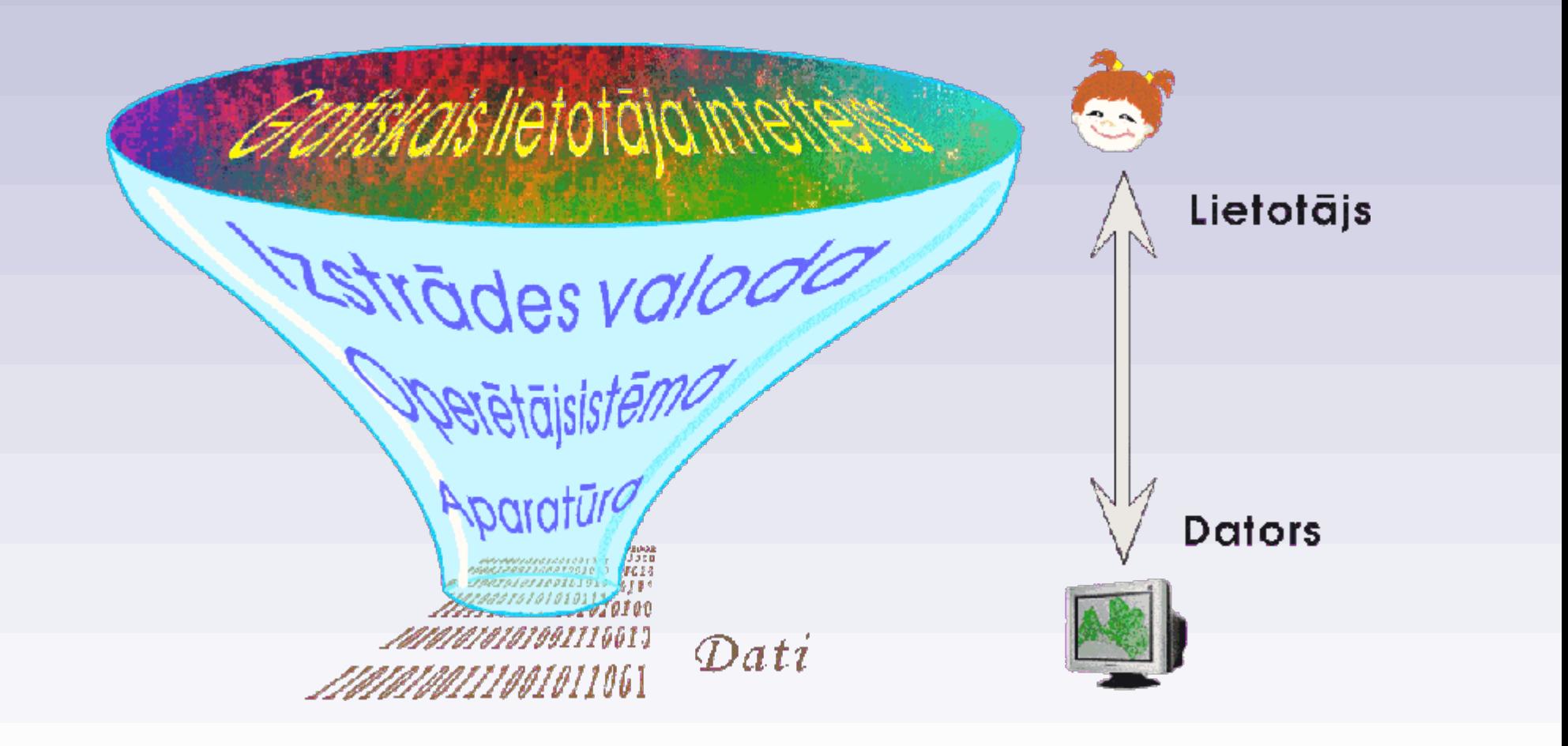

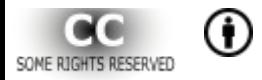

Multivides tehnoloģiju izmantošana bioloģijas mācīšanā : Biol1303

#### Rastrattēla izšķirtspēja

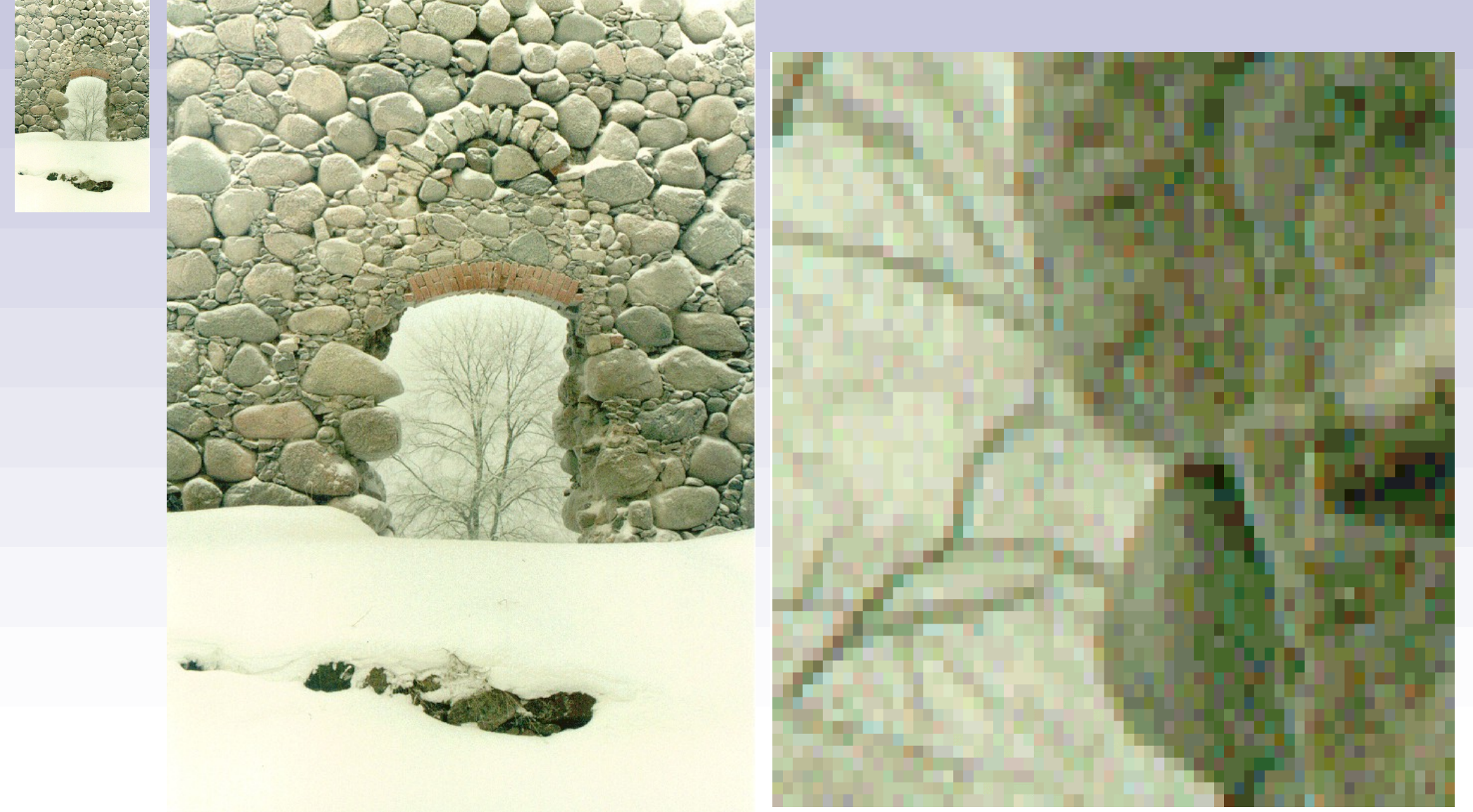

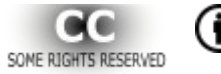

## Vektorattēla izšķirtspēja

• Nevienu vektorattēlu nevar bezgalīgi samazināt vai palielināt

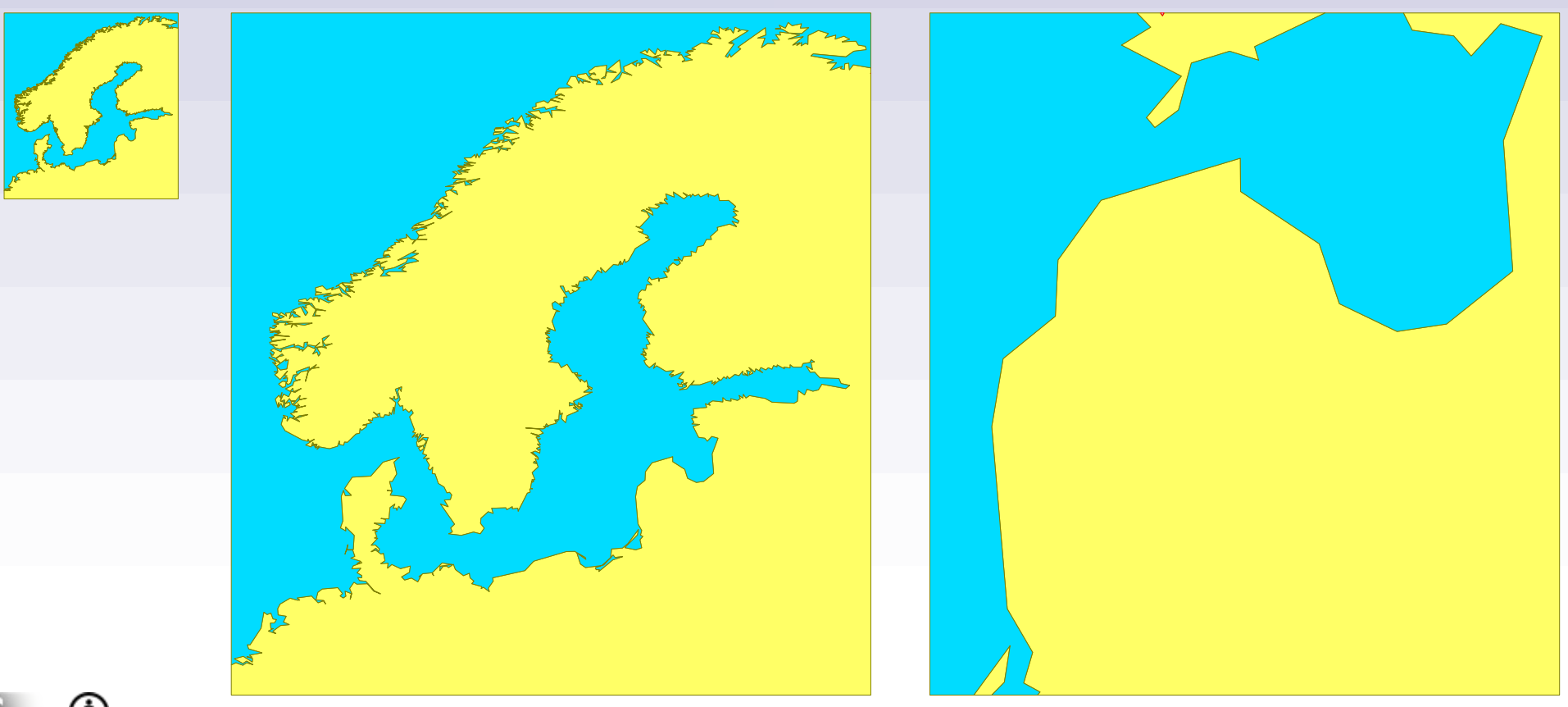

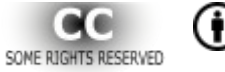

## *Attēlu veidi*

## Simboloģija

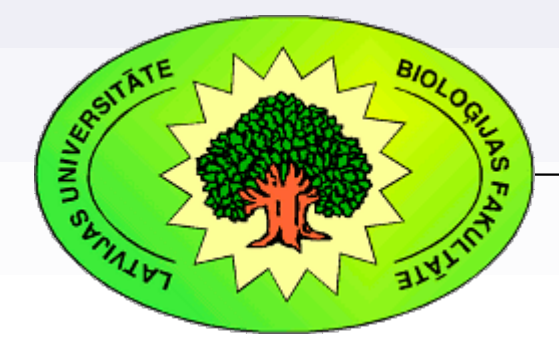

#### *Kārlis Kalviškis, LU Bioloģijas fakultāte*

*2012. gada 11. jūnijā*

## Vektorattēlu attēlošana

- Objektu veidi:
	- punkts (zīmēšanas programmās atsevišķi netiek izmantots), līnija, daudzstūris
- Objektu grafiskās īpašības:
	- simbols
	- krāsa
	- izmērs
	- caurspīdīgums

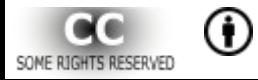

Multivides tehnoloģiju izmantošana bioloģijas mācīšanā : Biol1303

#### Līnijas attēlošana

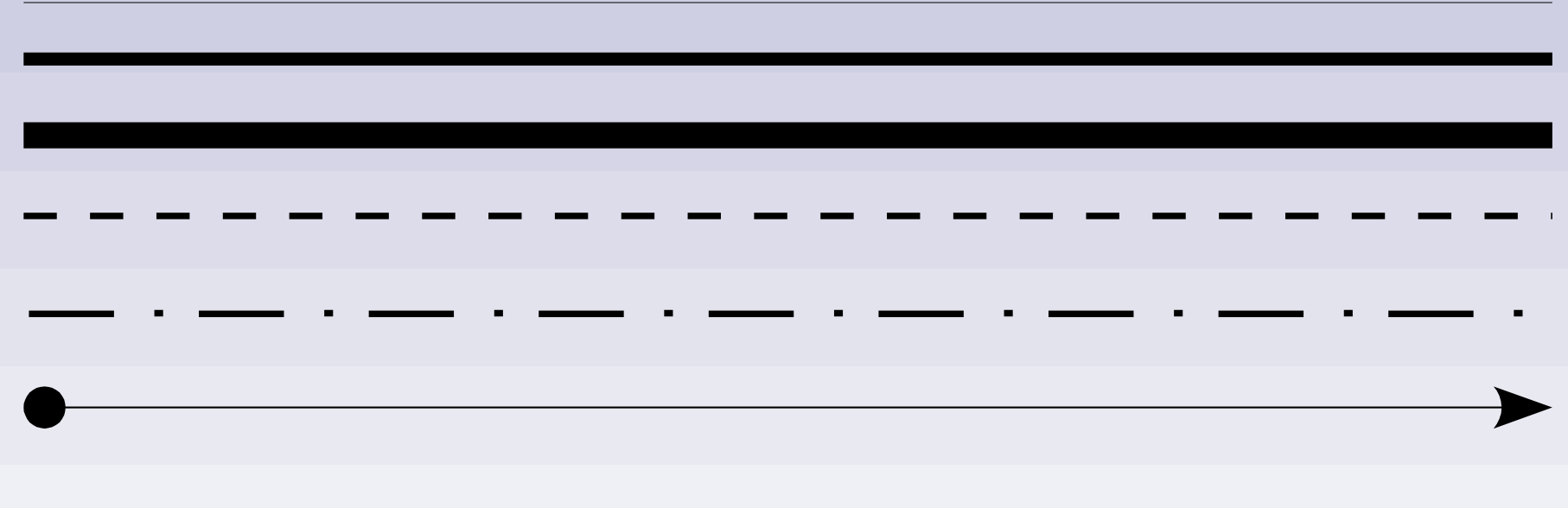

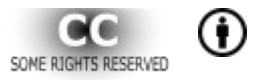

Multivides tehnoloģiju izmantošana bioloģijas mācīšanā : Biol1303

#### Līniju attēlošana

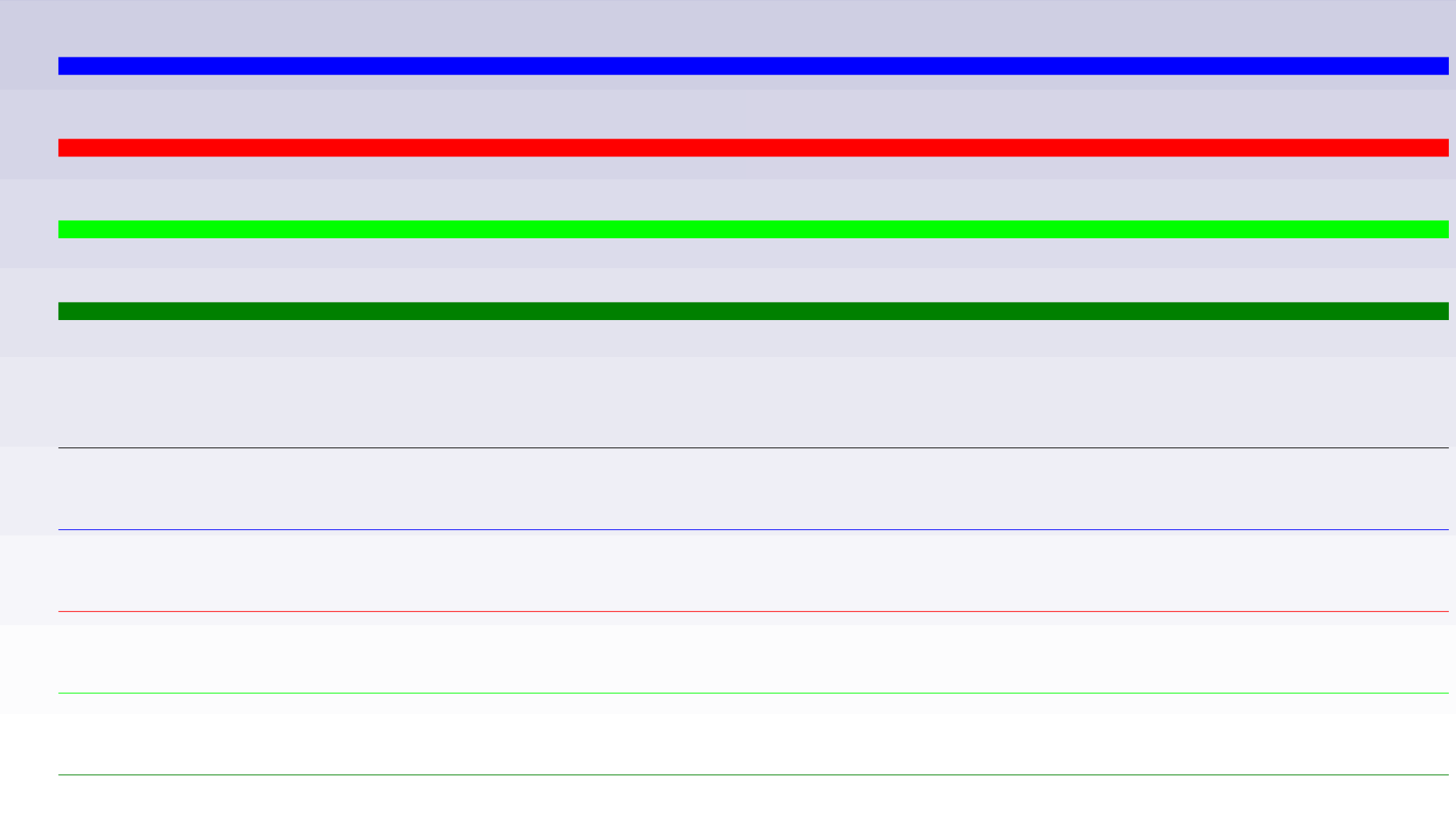

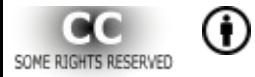

#### Daudzstūru attēlošana

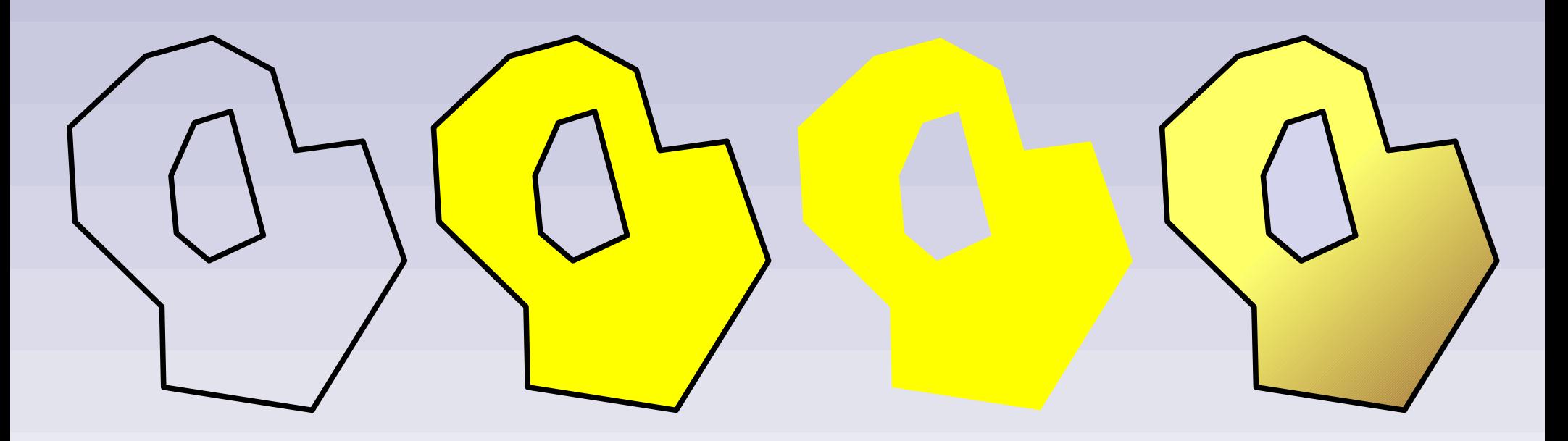

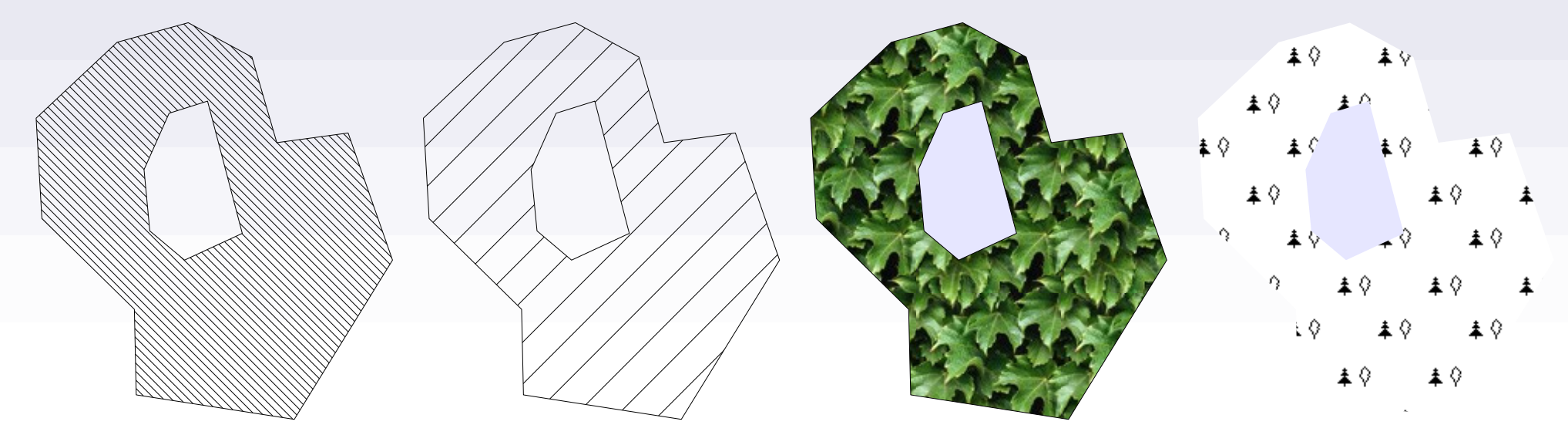

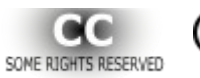

## Caurspīdīgums (*transparency*, alfa kanāls, *opacity*)

- *Transparency* caurspīdīgums.
- *Opacity* necaurredzamība.

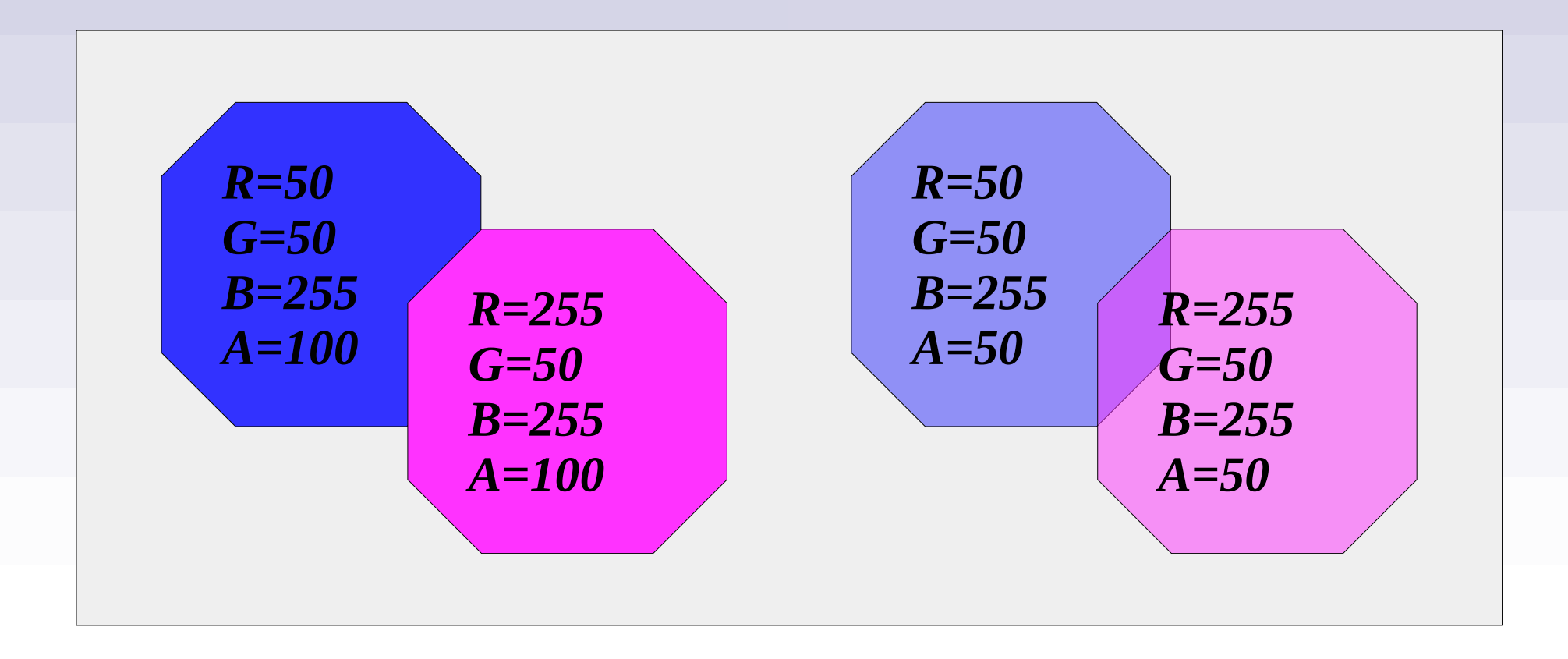

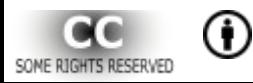

#### Rastrattēla dimensijas

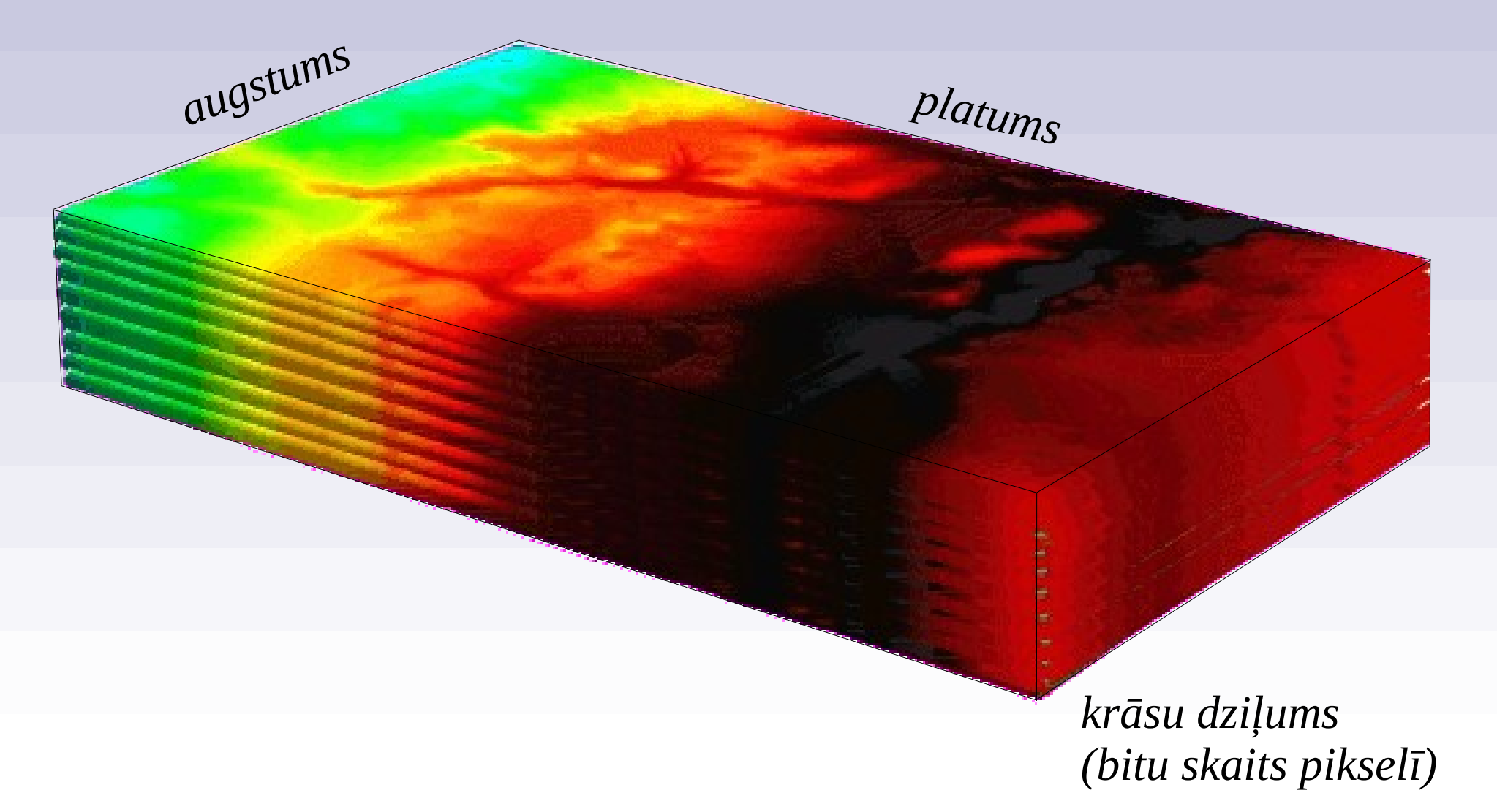

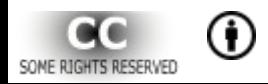

#### Lietotāja un datora saistība

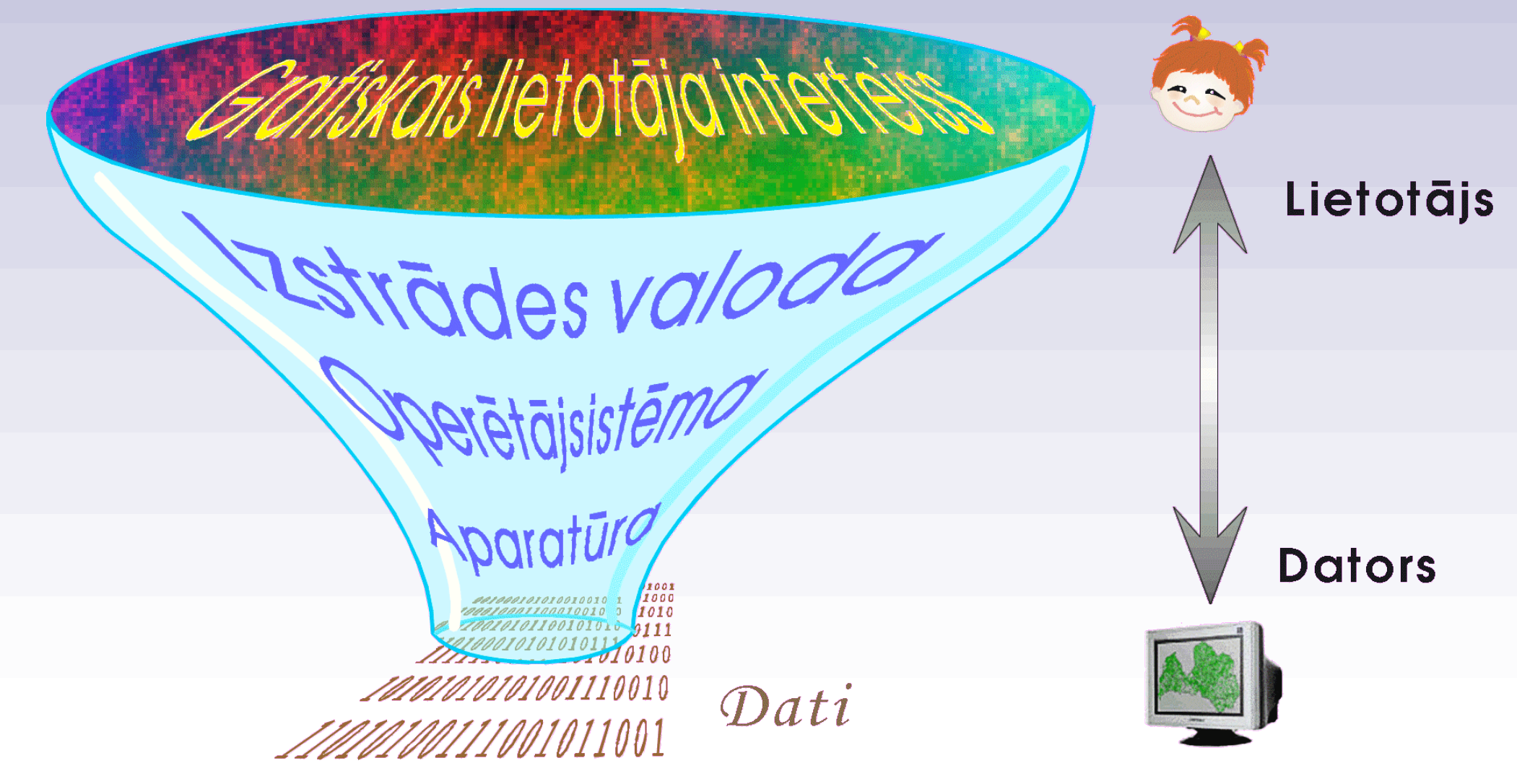

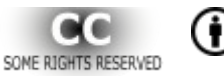

## Datu uzglabāšana datorā

- biti, baiti
- binārā skaitīšanas sistēma

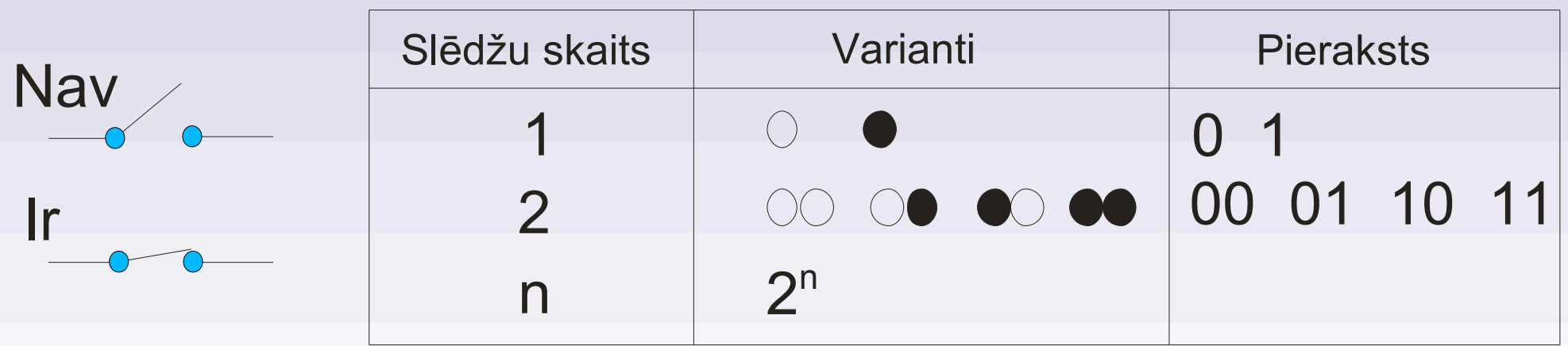

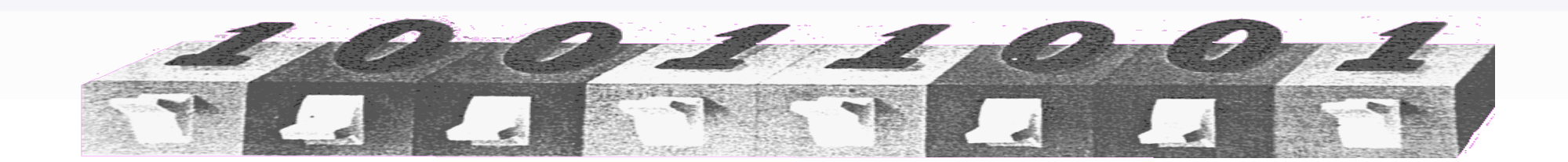

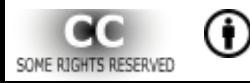

#### Rastrattēla krāsu izšķirtspēja

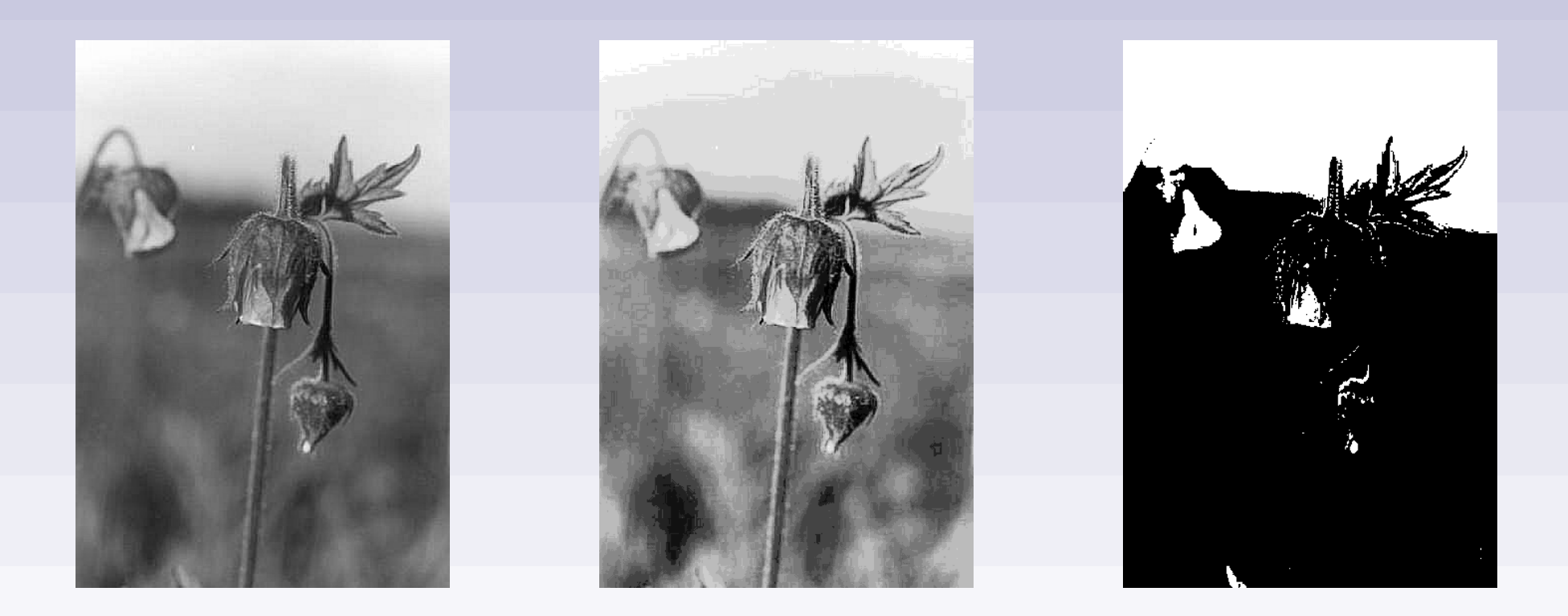

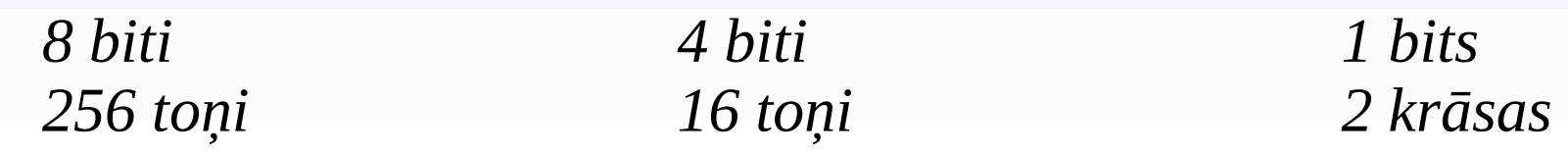

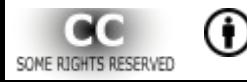

#### Rastrattēla krāsu izšķirtspēja

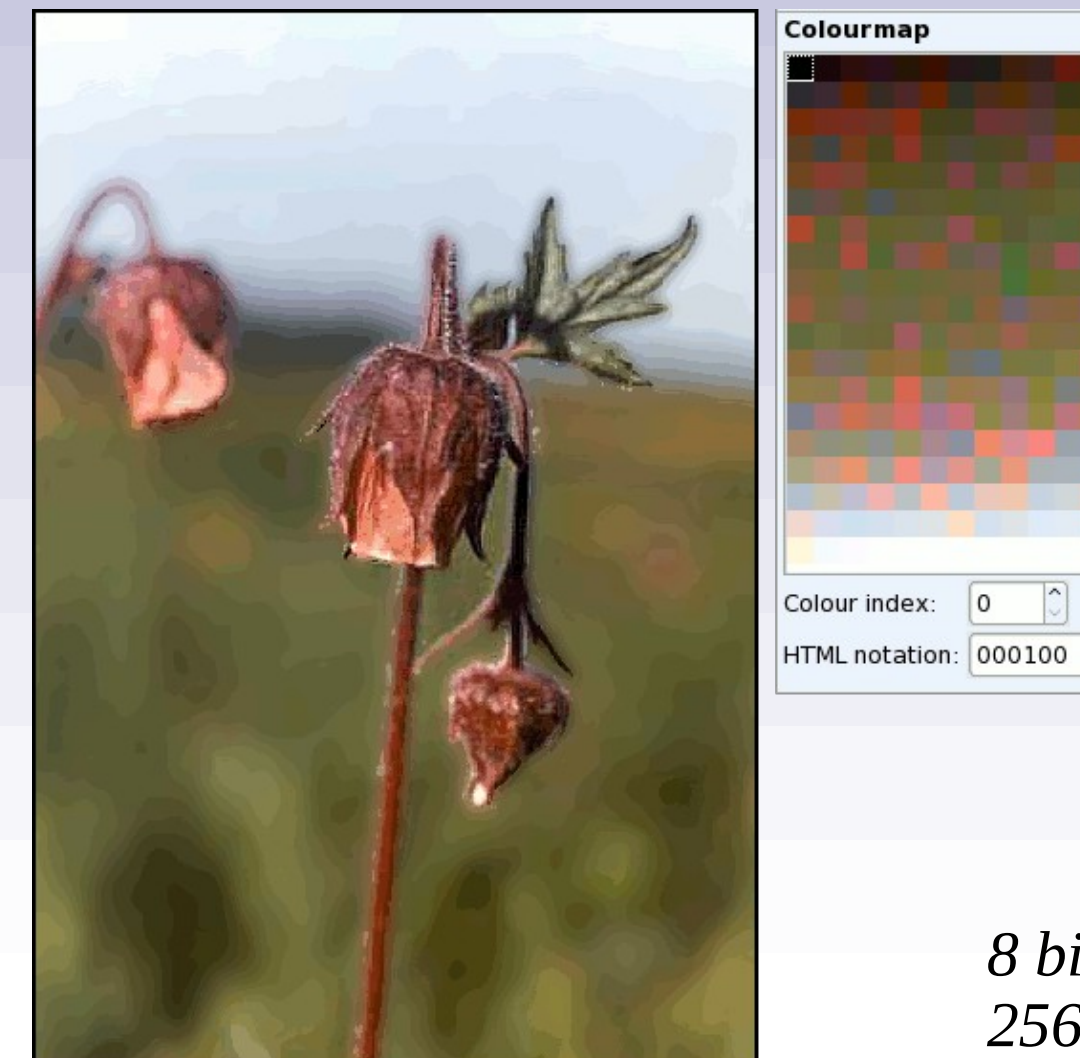

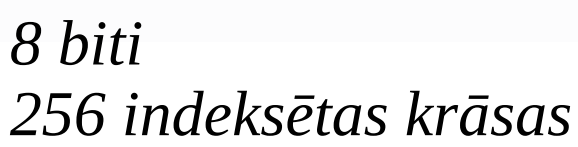

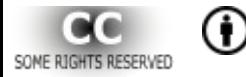

*M u l t i v i d e s t e h n o l o ģ i j u i z m a n t o š a n a b i o l o ģ i j a s m ā c ī š a n ā : B i o l 1 3 0 3*

## Toņu izveide no pieejamām krāsām (*dithering*)

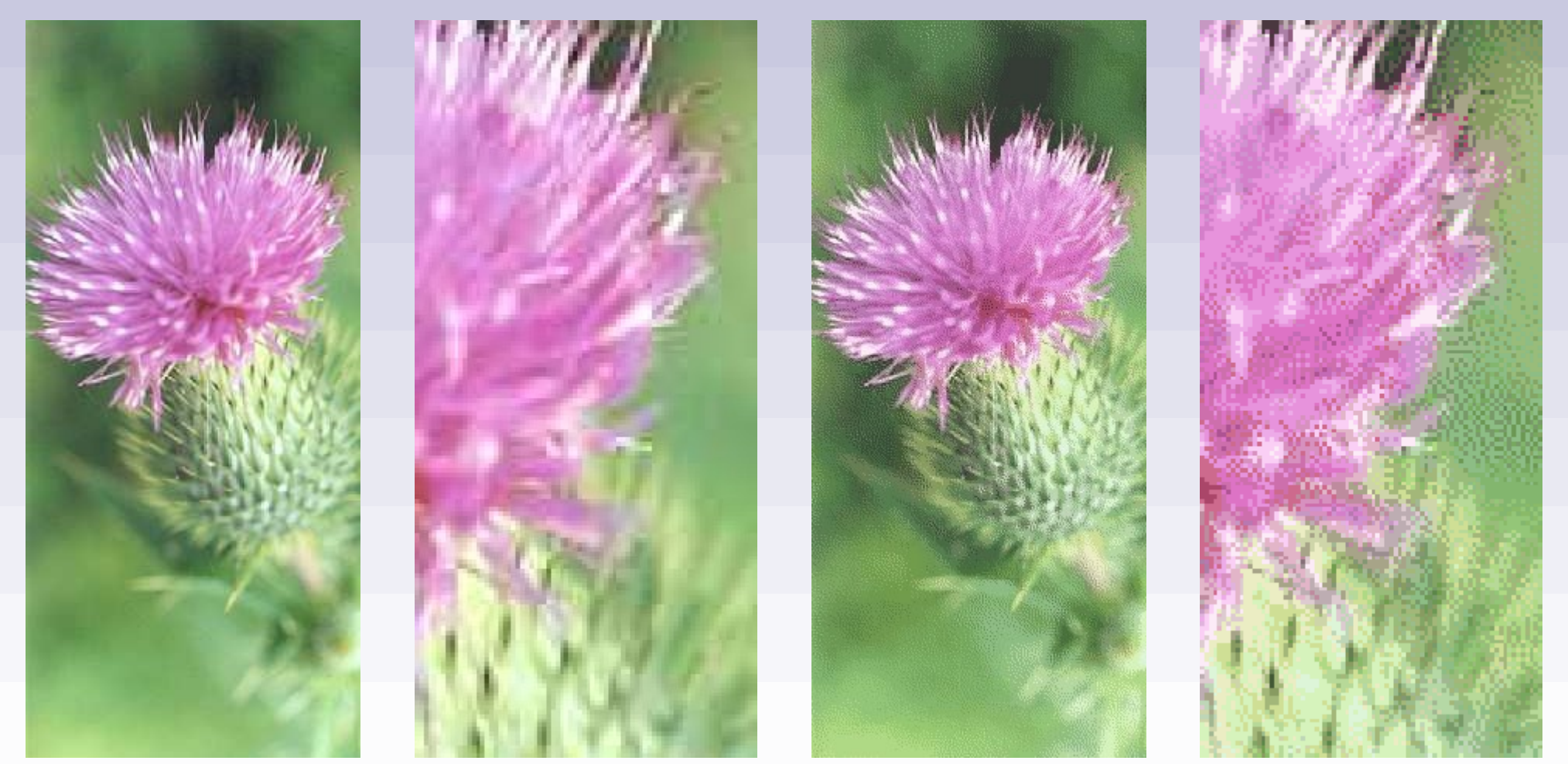

*24 biti (~16 milj. krāsu, attelā – 48189)*

*8 biti (256 krāsas, attēlā – 64)*

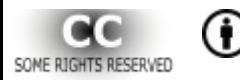

*M u l t i v i d e s t e h n o l o ģ i j u i z m a n t o š a n a b i o l o ģ i j a s m ā c ī š a n ā : B i o l 1 3 0 3*

## Krāsu izšķirtspēja (*RGB* modelis, 24 bitu piemērs)

*8 biti sarkanā krāsa*

*8 biti zaļā krāsa*

*8 biti zilā krāsa*

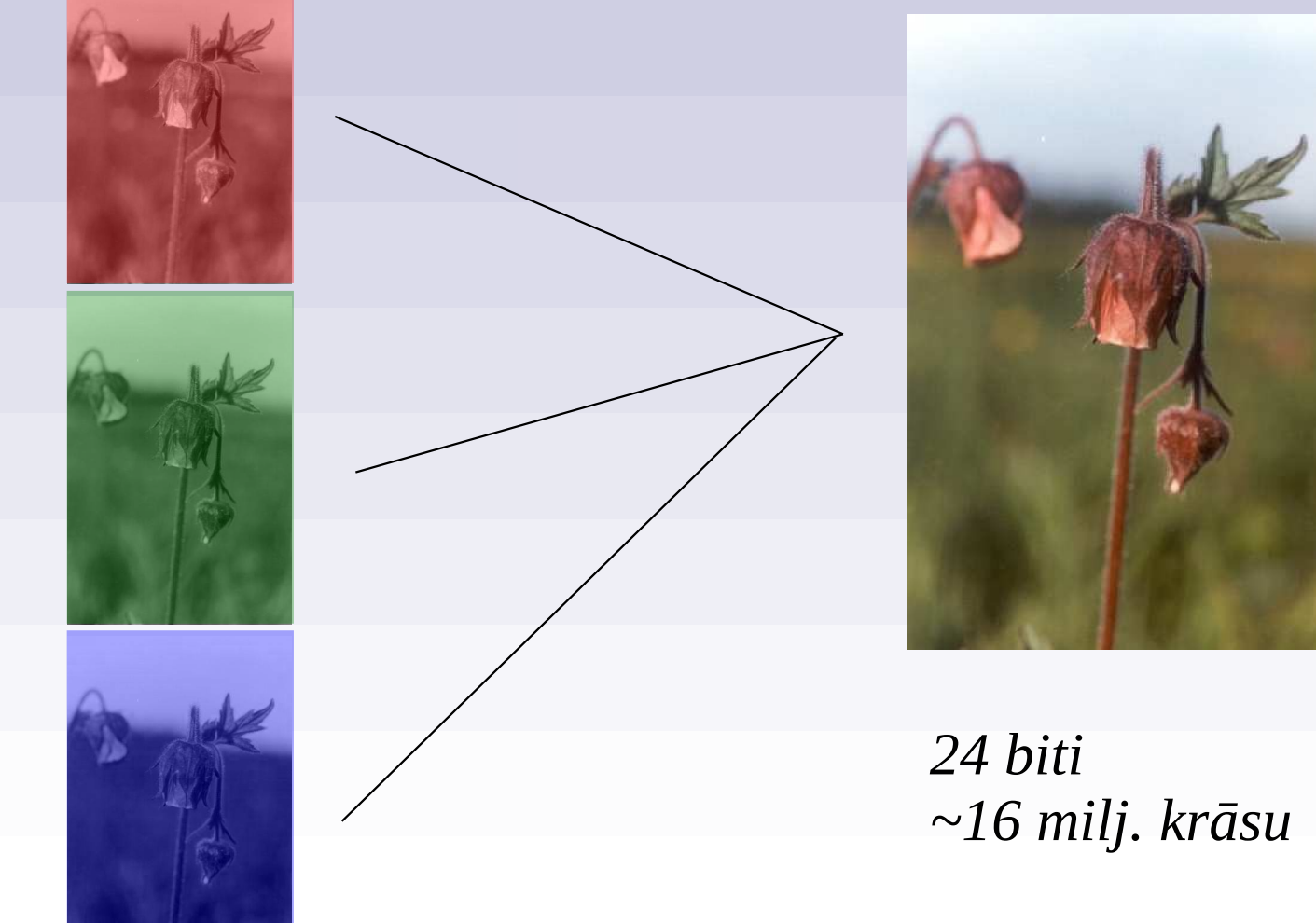

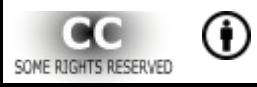

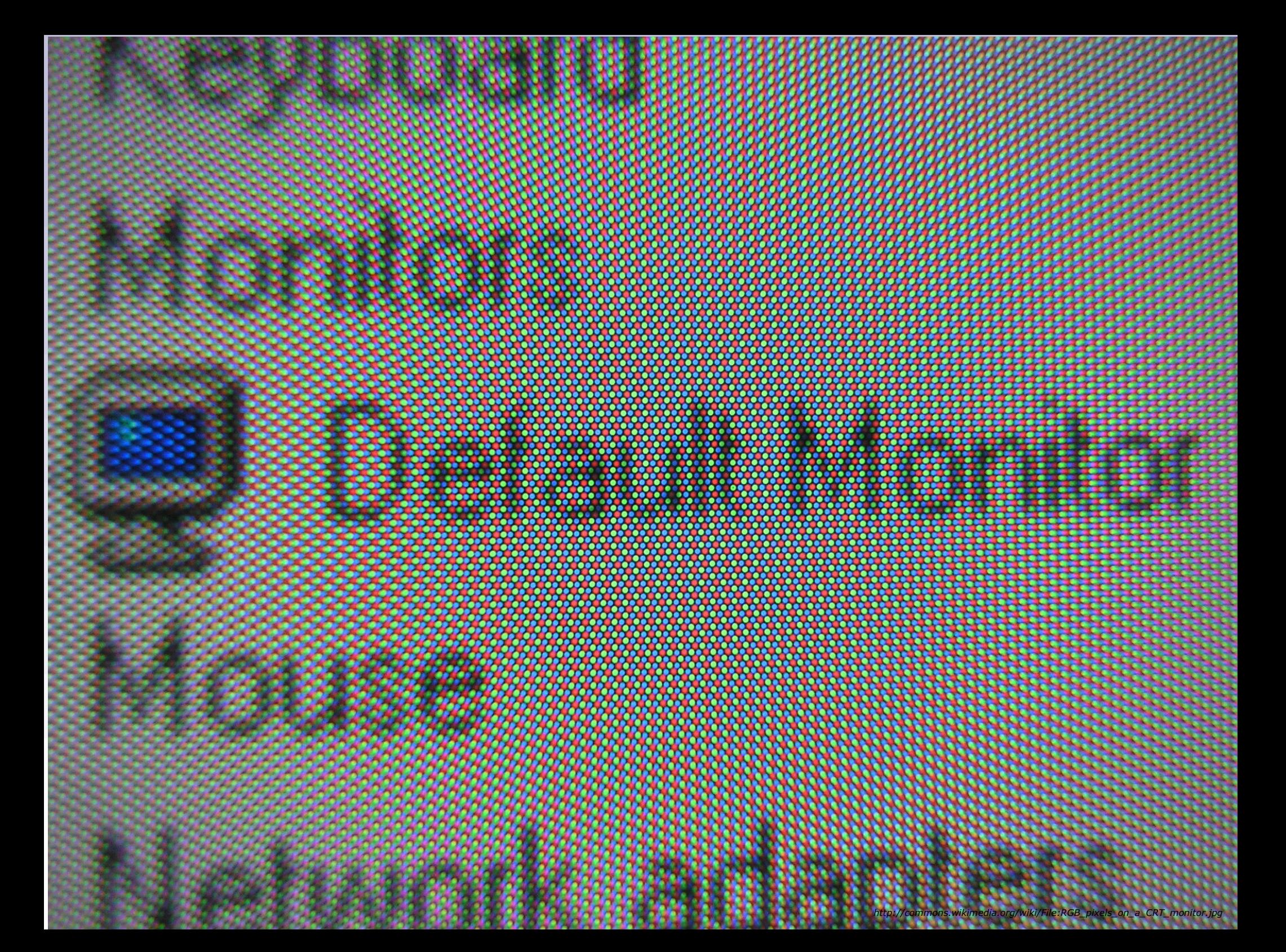

Multivides tehnoloģiju izmantošana bioloģijas mācīšanā : Biol1303

## Krāsu izšķirtspēja (CMYK modelis)

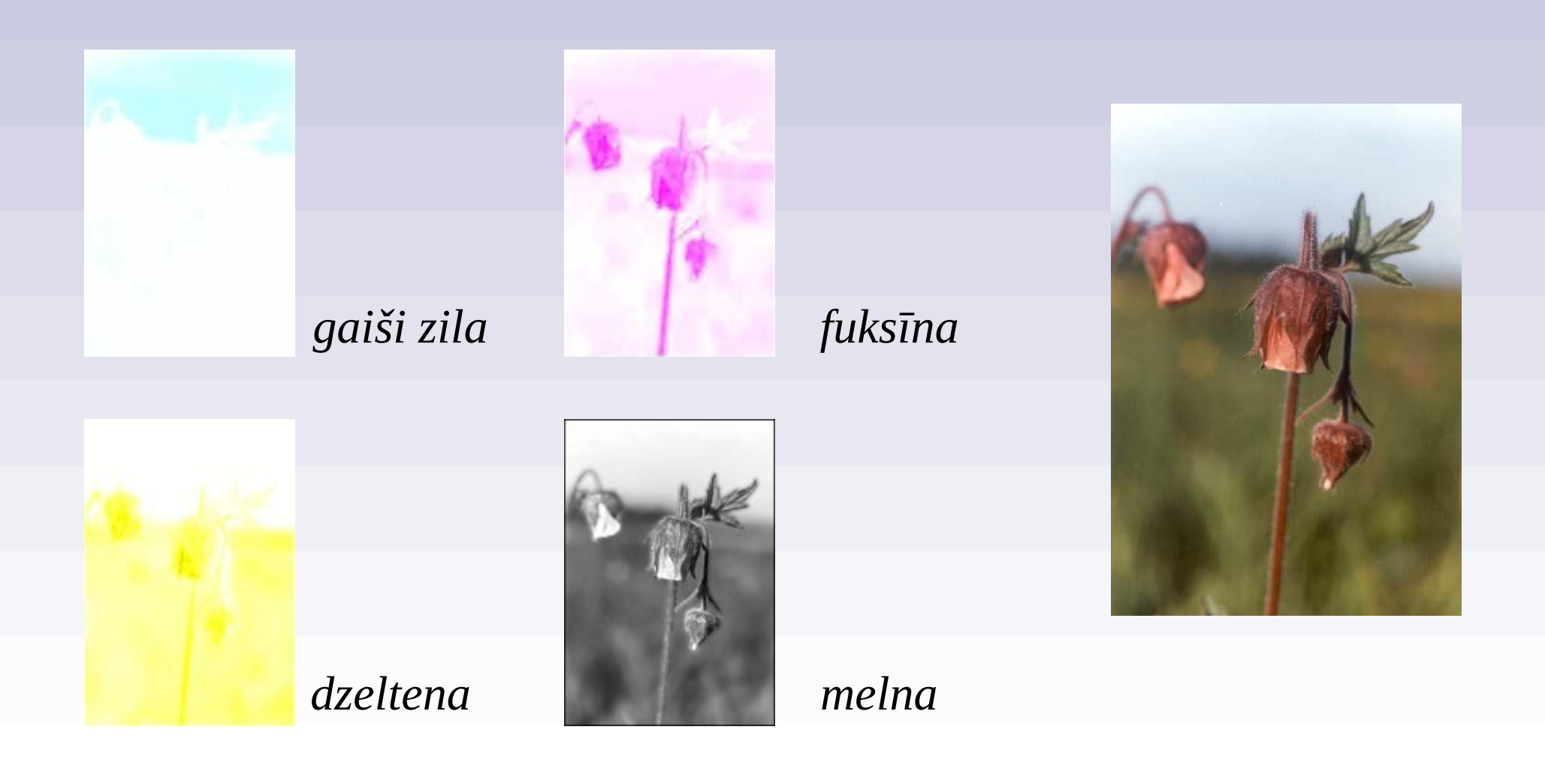

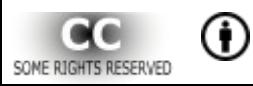

CMYK leņķi

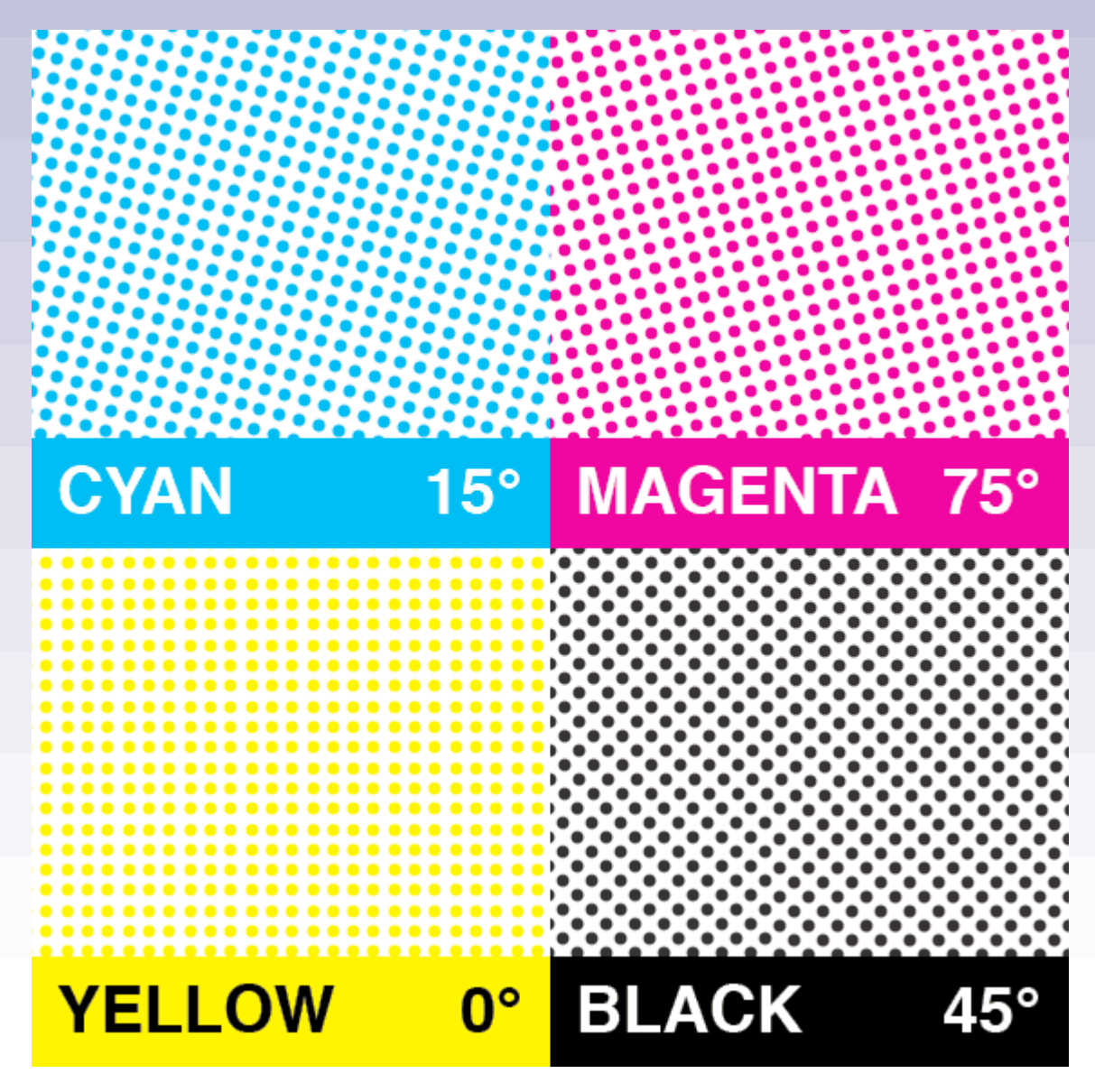

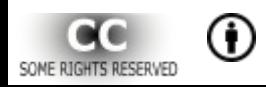

## Tipogrāfiskais režģis

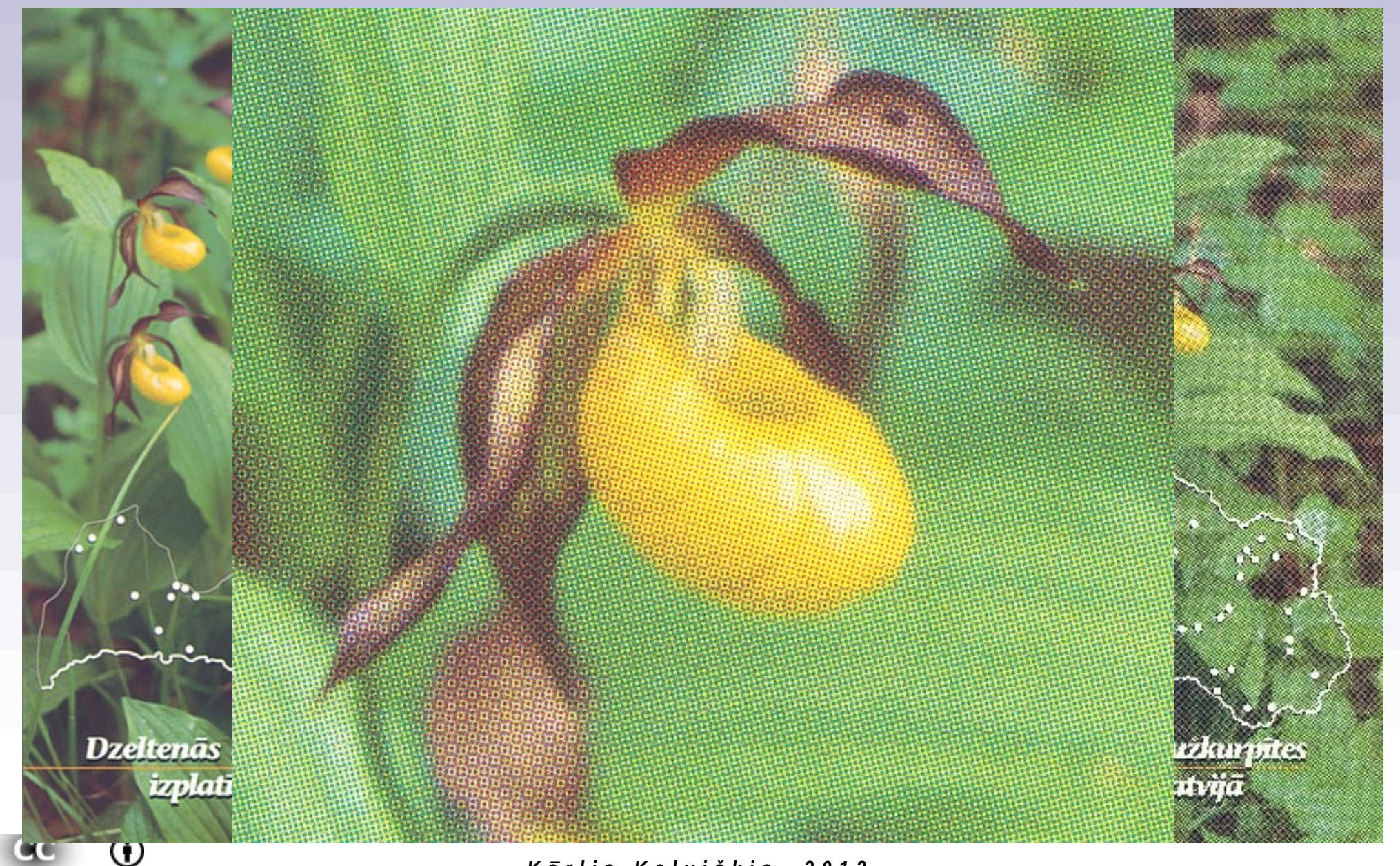

*K ā r l i s K a l v i š k i s , 2 0 1 2 .*

SOME RIGH

**JESERVED** 

# Tipogrāfiskais režģis

### *Attēlu veidi*

## Vienkāršas darbības

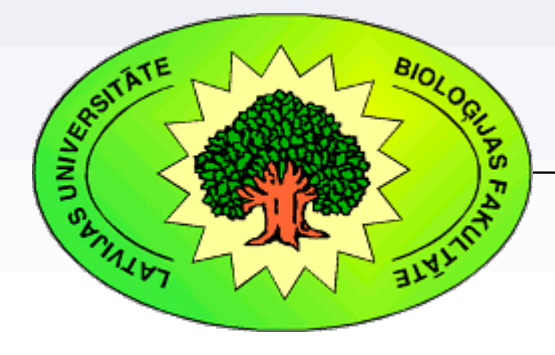

#### *Kārlis Kalviškis, LU Bioloģijas fakultāte*

*2012. gada 11. jūnijā*

#### Rastrattēla samazināšana

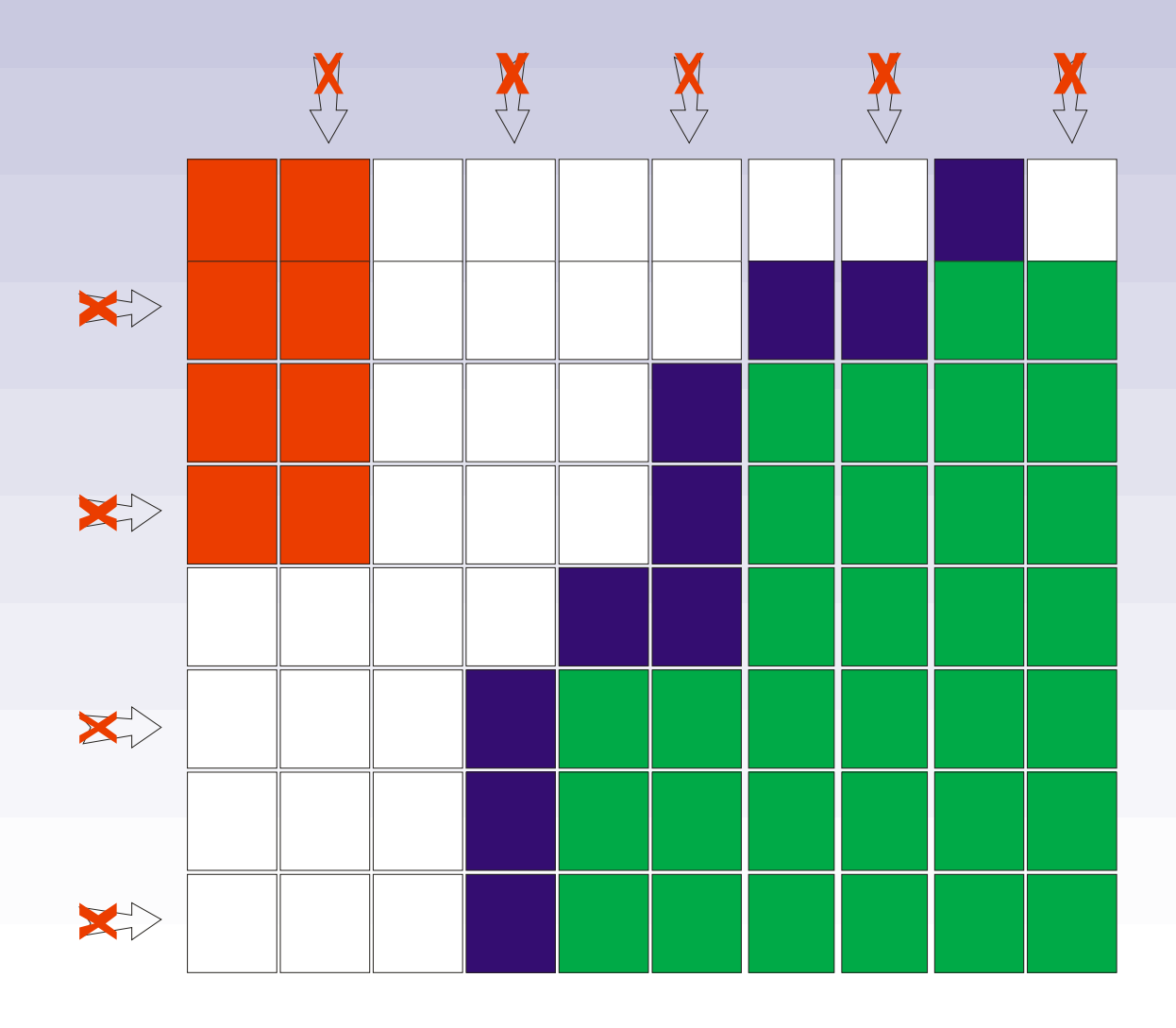

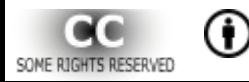

#### Rastrattēla samazināšana

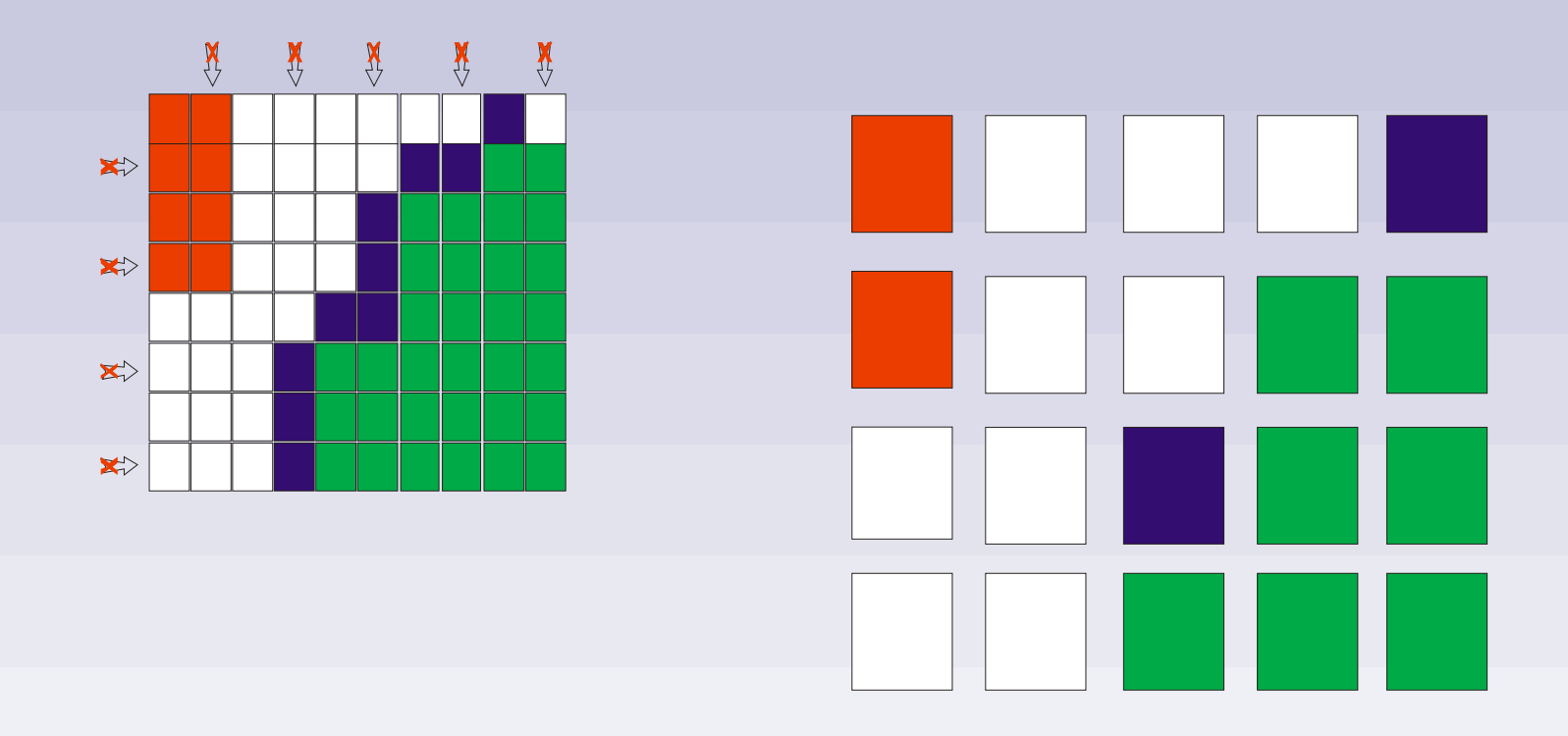

#### atlikušajām šūnām vērtība netiek mainīta

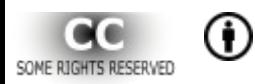

#### Rastrattēla samazināšana

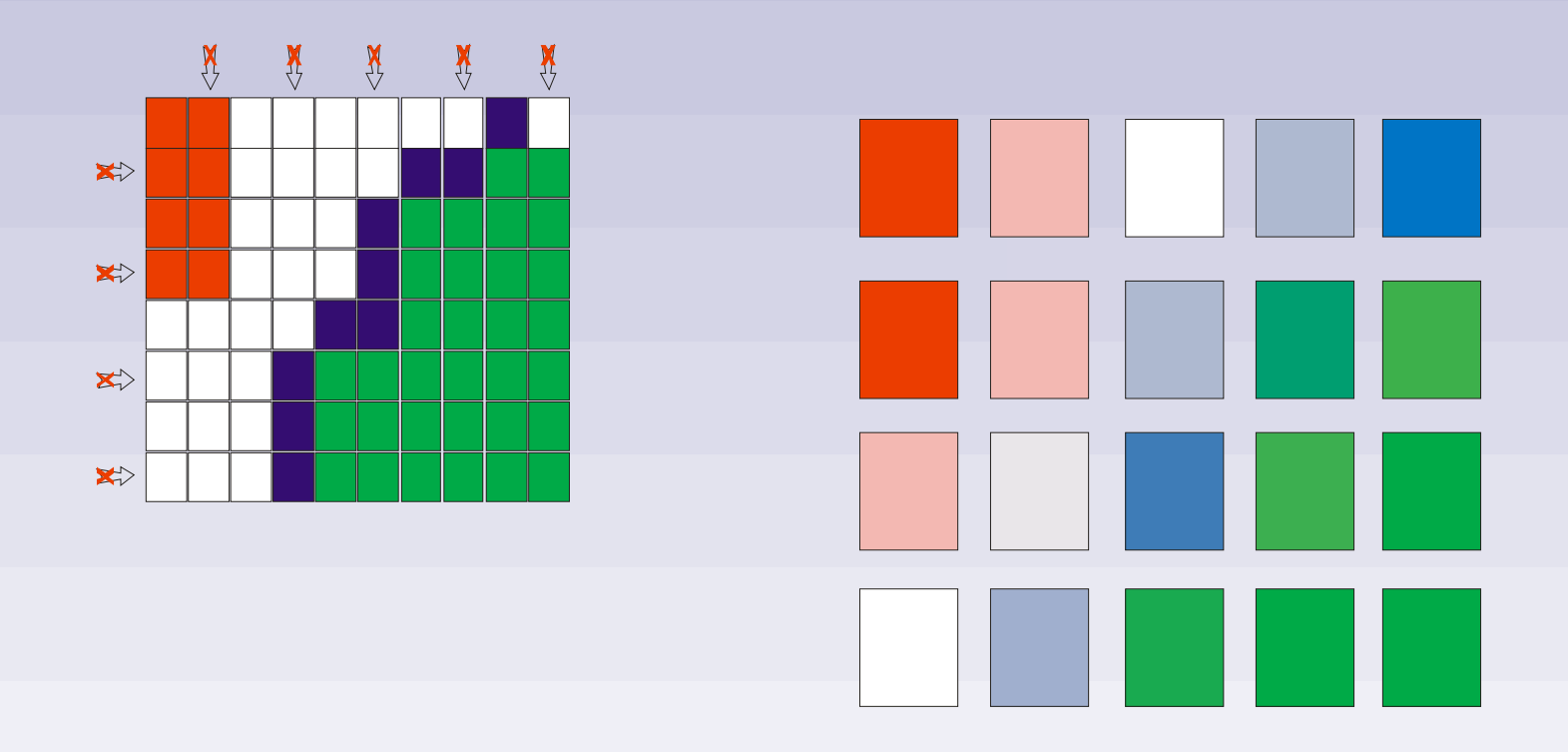

atlikušajām šūnām vērtība mainās vadoties no izmestajām kaimiņšūnām

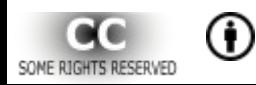

#### Vektorattēla vienkāršošana

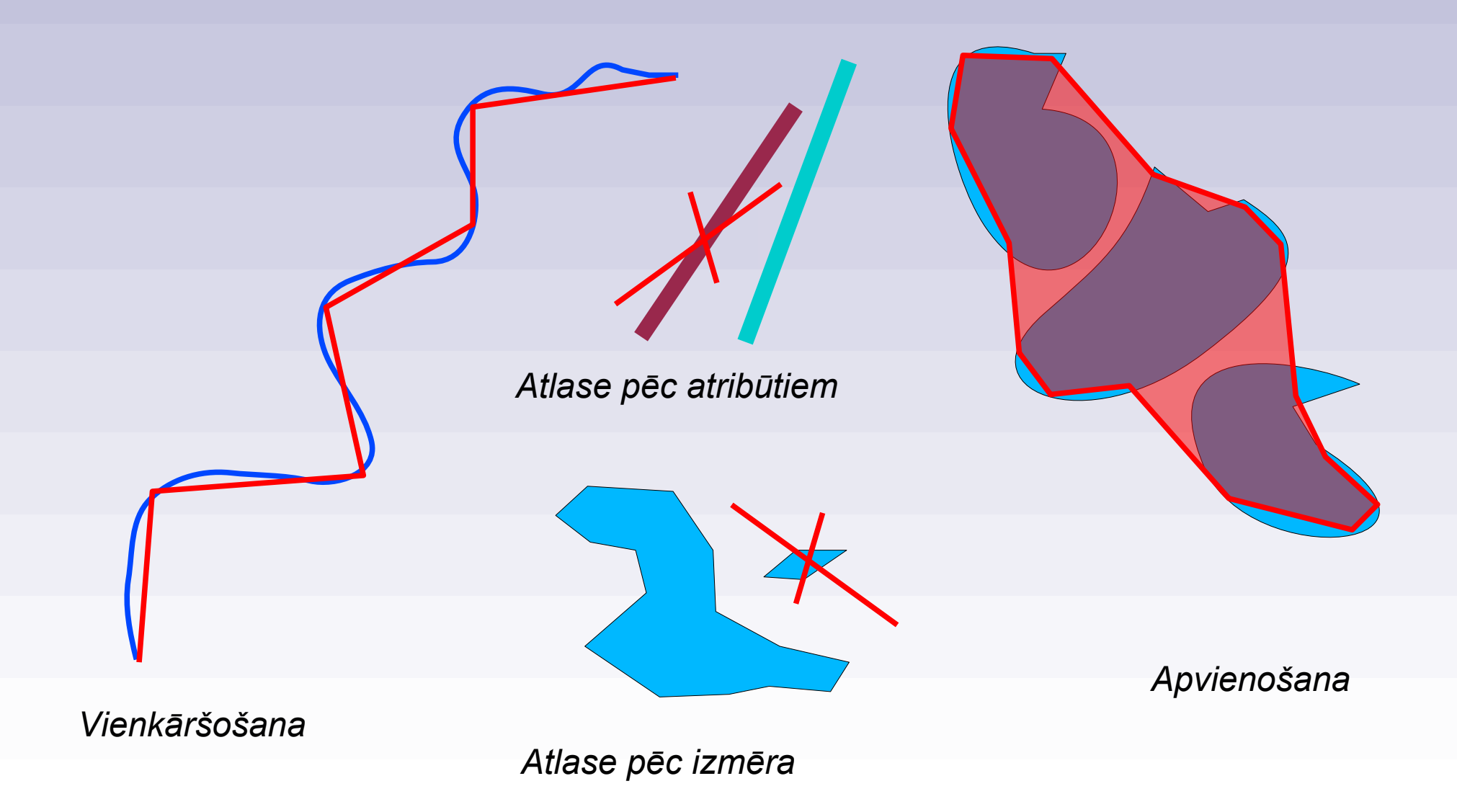

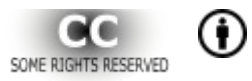

Multivides tehnoloģiju izmantošana bioloģijas mācīšanā : Biol1303

## Attēla pagriešana

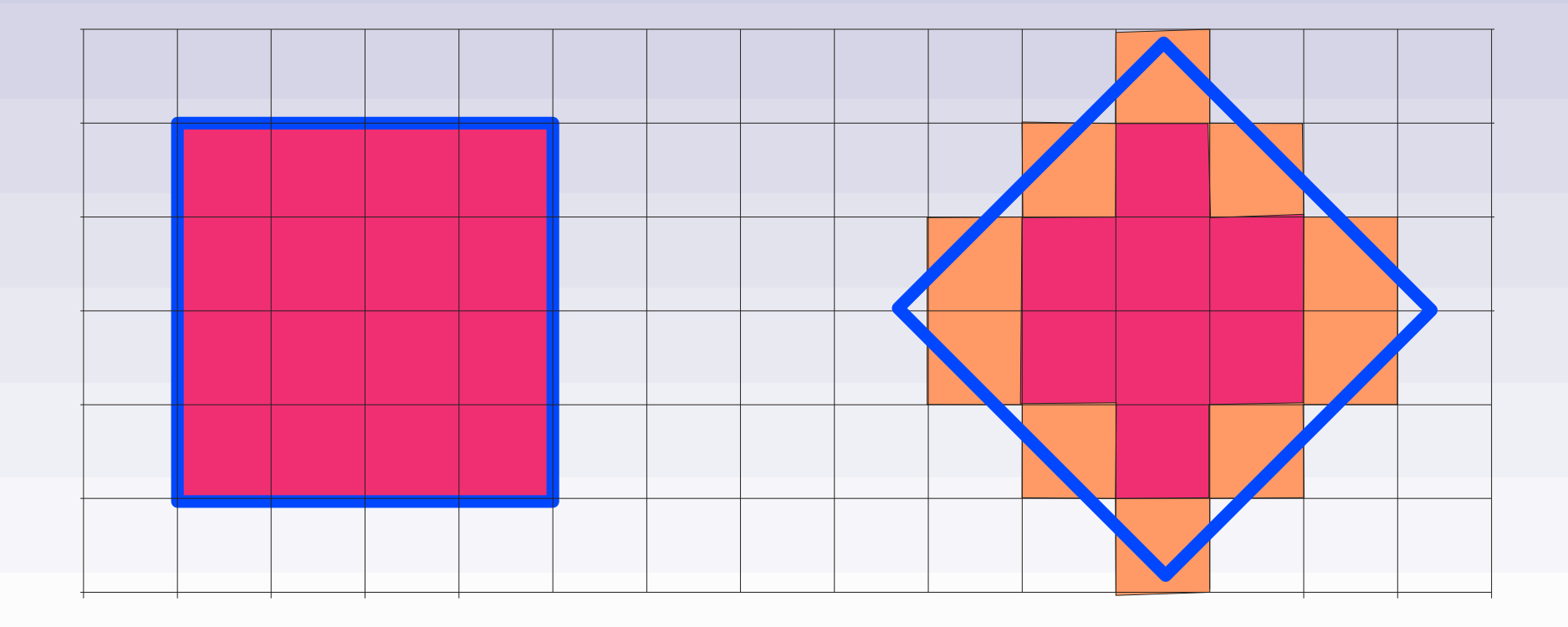

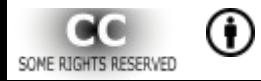

## *Attēlu veidi*

## Failu formāti

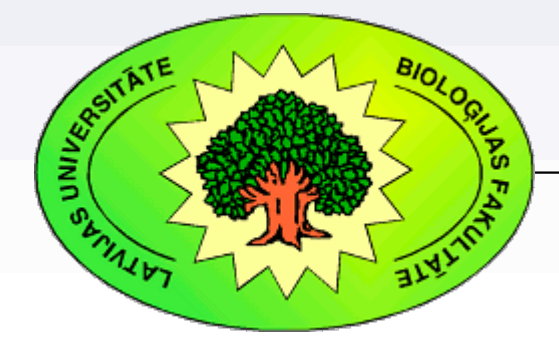

#### *Kārlis Kalviškis, LU Bioloģijas fakultāte*

*2012. gada 11. jūnijā*

## Rastrattēlu failu formāti

- Joint Photographic Experts Group izstrādātais formāts fotogrāfijām (\*.jpg, \*.jpeg, \*.jpe);
- CompuServe's Graphics Interchange Format (\*.gif);
- World Wide Web Consortium izstrādātais Portable Network Graphics (\*.png);
- Microsoft Windows Bitmap formatted image (\*.bmp). Nekompresēts attēls;
- Tagged Image File Format (\*.tif, \*.tiff). Vairākas versijas. Iecienījuši tipogrāfijās. Ir versija telpiski piesaistītu karšu glabāšanai (GeoTiff);

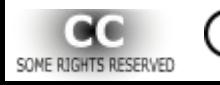

## Rastrattēlu failu formāti (turpinājums)

- Microsoft Windows icons (\*.ico, \*.cur), lieto progrmmu ikonām un peles kursoriem;
- Raw formāti (digitālie negatīvi), kuras pamatā izmanto dažādas digitālās fotokameras. Tie ir formāti, kuros attēls tiek saglabāts tā, ka tos reģistrē kameras sensors. Tiesa gan, dati tiek kompresēti. (\*.RAW, \*.CRW, \*.CR2, \*.NRW, \*.DNG, \*.ORF u.c.);

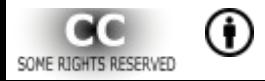

## Rastrattēlu failu formāti (turpinājums)

- Slēgtie kodu programmu iekšējie formāti, piemēram, Adobe Photoshop (\*.psd), Corel Photo-Paint (\*.cpt), Paint Shop PRO (\*.psp);
- Atvērto kodu programmu iekšējie formāti, piemēram, GIMP lieto eXperimental Computing Facility izstrādātu failu formātu (\*.xcf);
- Novecojušies vai neieviesti formāti, piemēram, ZSoft izstrādātais PC Paintbrush Exchange (\*.PCX), Multiple-image Network Graphics (\*.mng);
- $\bullet$  u.c.

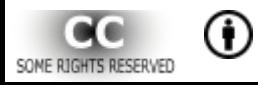

## Rastrattēlu populārākie failu formāti

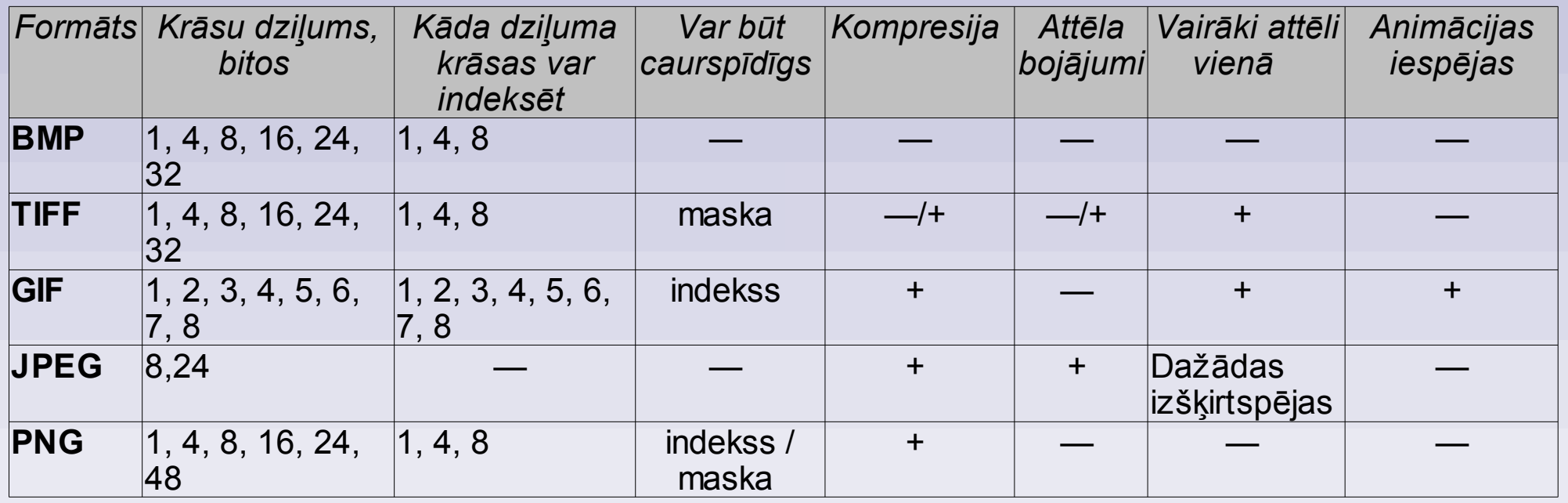

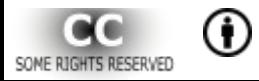

*M u l t i v i d e s t e h n o l o ģ i j u i z m a n t o š a n a b i o l o ģ i j a s m ā c ī š a n ā : B i o l 1 3 0 3*

### *JPG* kompresija

Saspiešanas pakāpe

Attēla kvalitāte

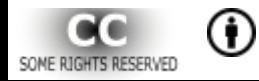

## Vektorattēu failu formāti

- Brīvie formāti:
	- SVG scalable vector graphics (ir vairāki "dialekti");
	- ODG Open Document Format Drawing.
- Ar programmatūru saistīti formātu:
	- AI Adobe Ilustrator;
	- CDR CoreDRAW.
- Uz apskati orientēti formāti:
	- EPS Encapsulate PostScript;
	- PDF Portable Document format.

## *Attēlu veidi*

## Brīvi lietojama attēlu apstrādes programmatūra

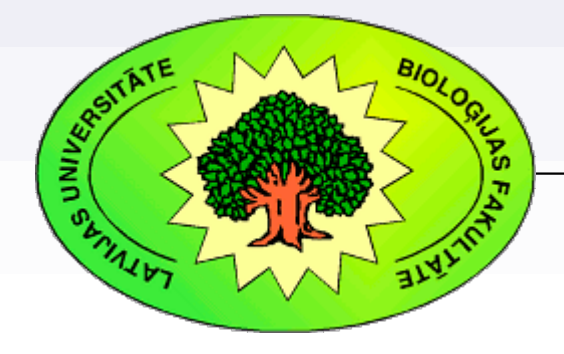

*Kārlis Kalviškis, LU Bioloģijas fakultāte*

*2012. gada 11. jūnijā*

*M u l t i v i d e s t e h n o l o ģ i j u i z m a n t o š a n a b i o l o ģ i j a s m ā c ī š a n ā : B i o l 1 3 0 3*

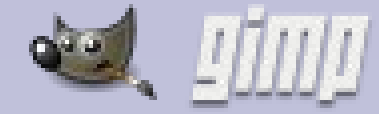

## Rastrattēlu apstrādei

- http://www.gimp.org/
- GIMP (*The GNU Image Manipulation Program*).

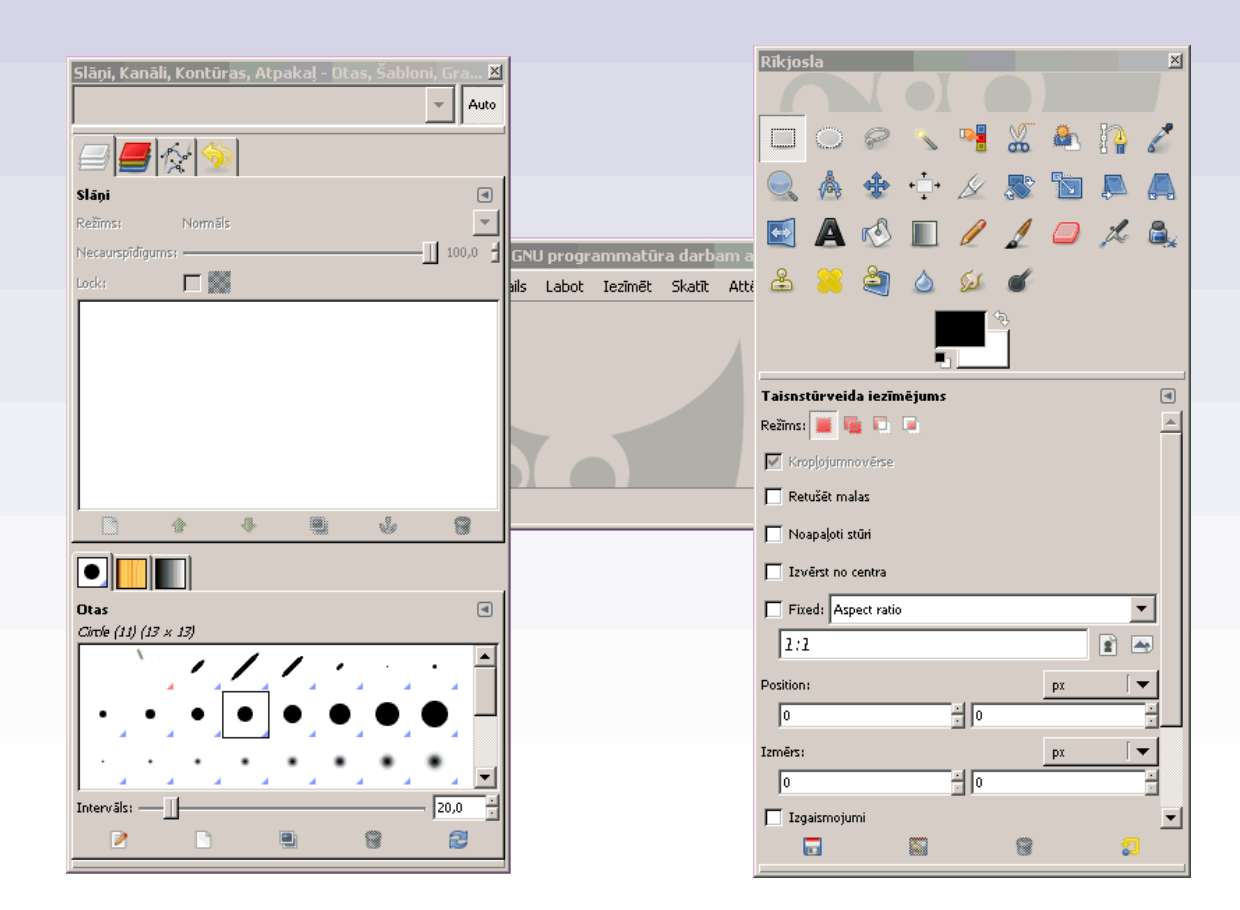

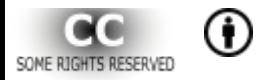

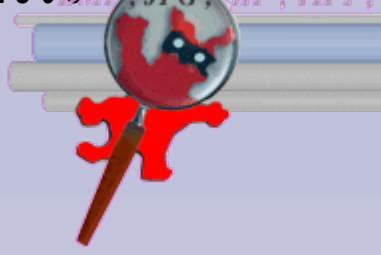

## Rastrattēlu apstrādei

- IrfanView
- http://www.irfanview.com/
- Eleganta programma rastra attēlu apskatei un pārveidei.
- Par brīvu personīgai un akadēmiskai lietošanai.

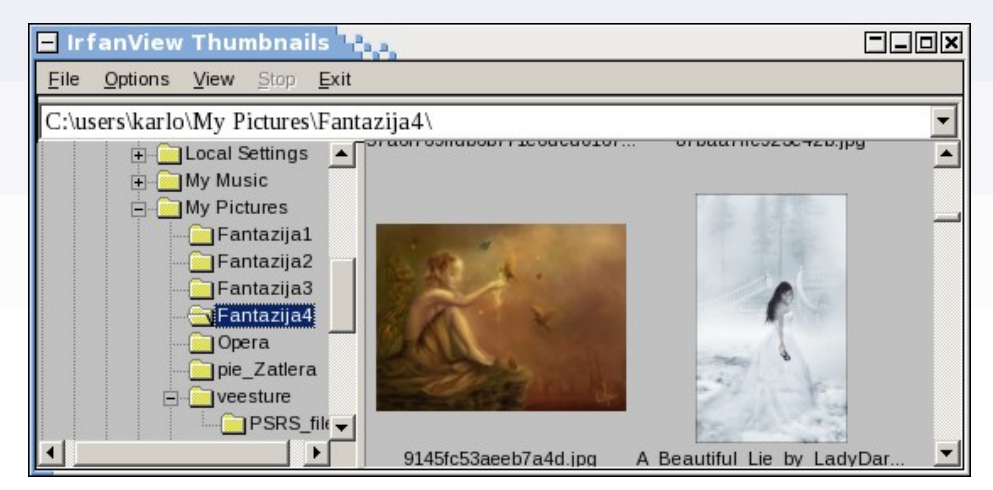

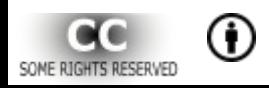

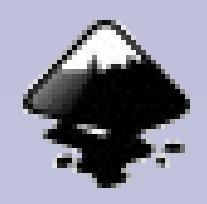

## Vektorattēlu apstrādei

- Inkscape
- http://inkscape.org/

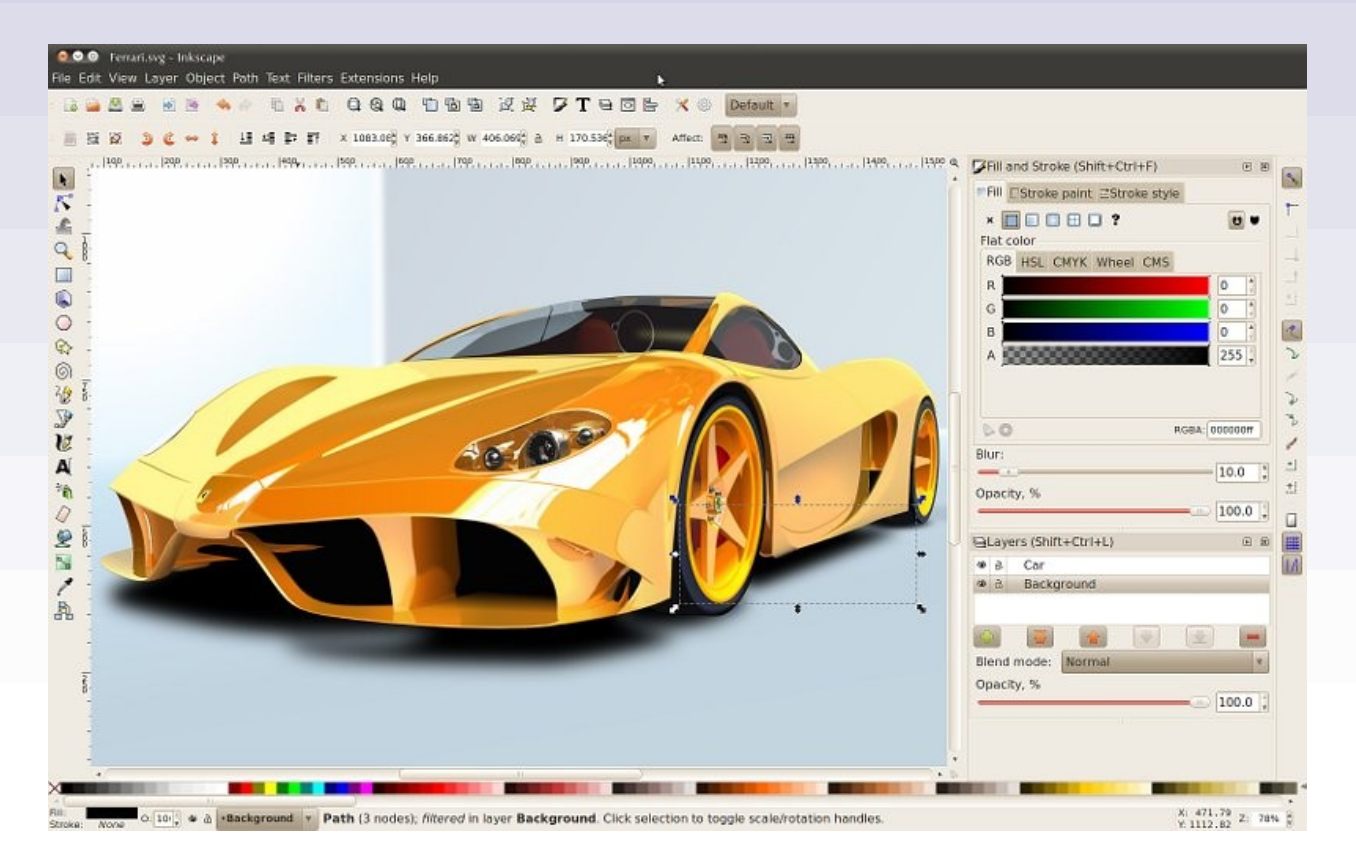

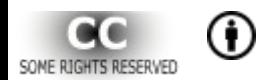

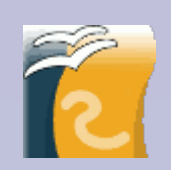

# Vektorattēlu apstrādei

- OpenOffice.org Draw
- http://www.openoffice.org/
- http://www.libreoffice.org/
- Draw ir OpenOffice sastāvdaļa.
- Neierasts slāņu lietojums.

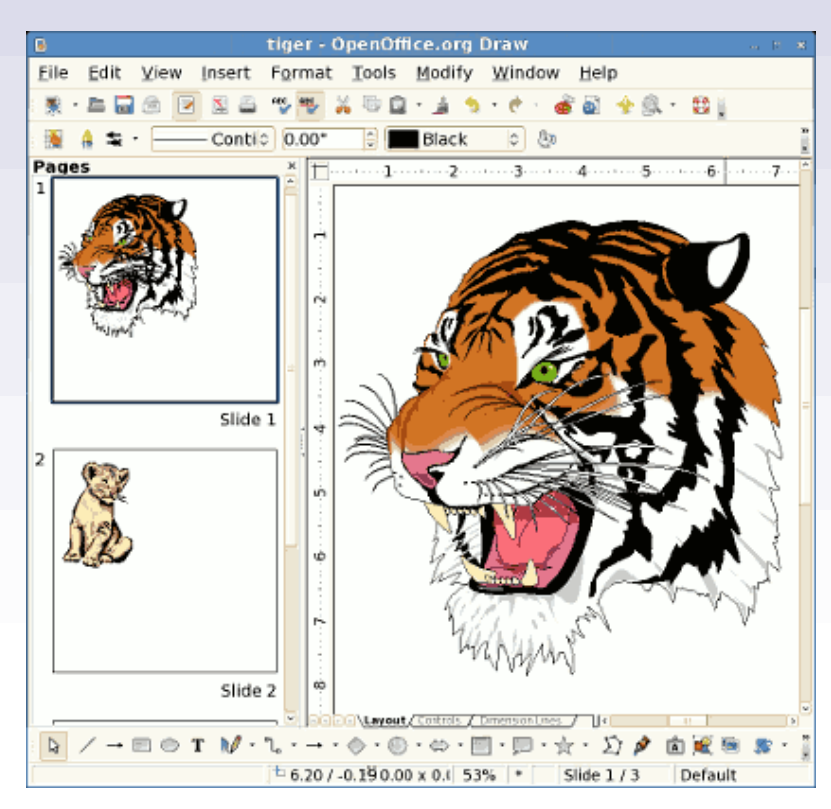

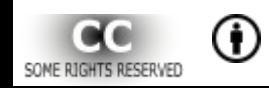

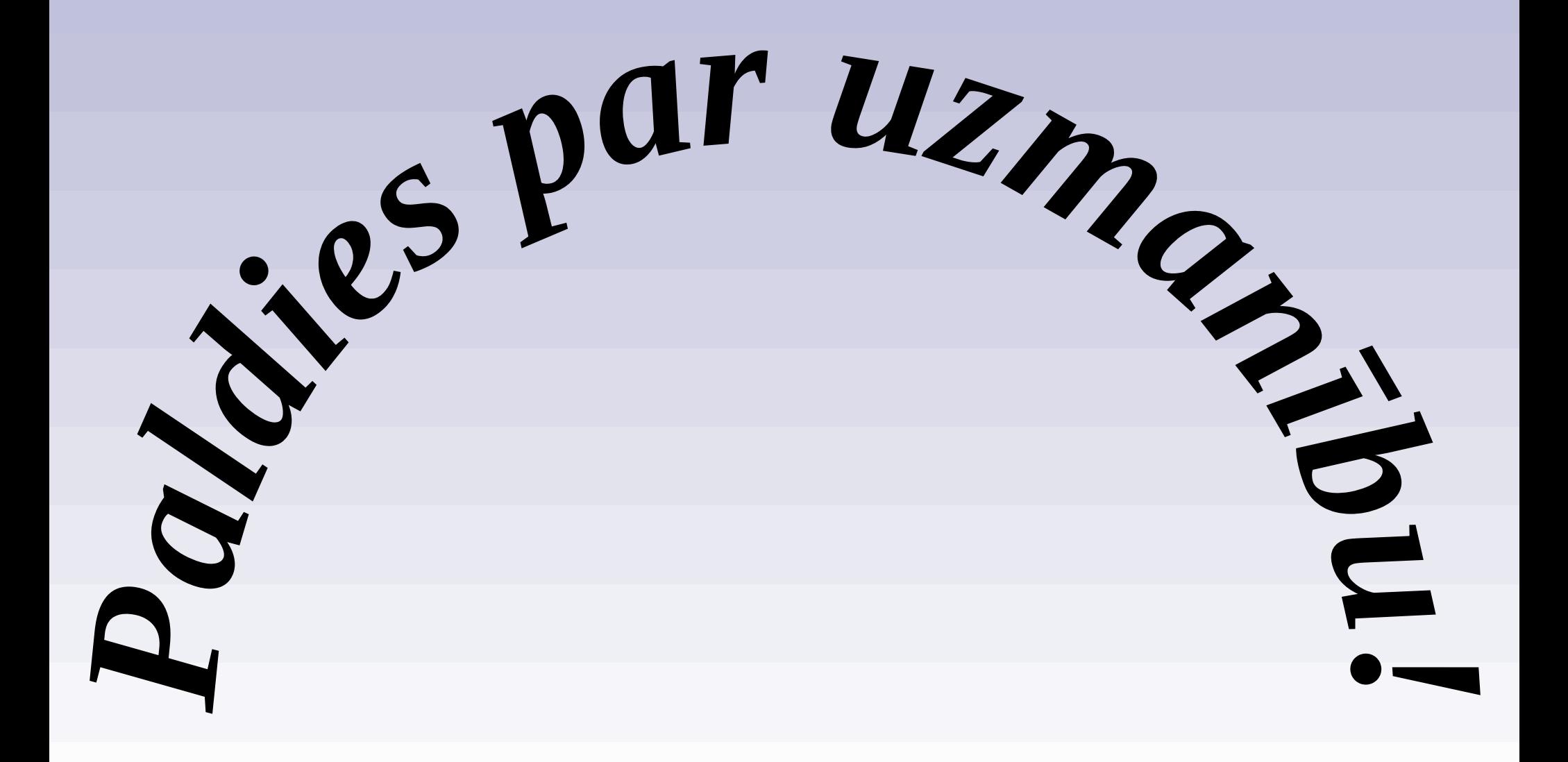

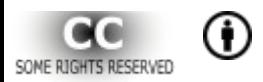